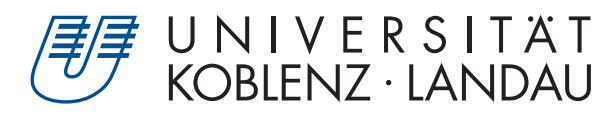

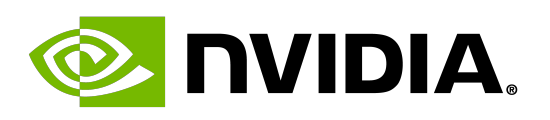

Fachbereich 4: Informatik

# **Performance analysis and optimization of highly diverging algorithms on GPUs**

# Masterarbeit

zur Erlangung des Grades Master of Science (M.Sc.) im Studiengang Computervisualistik

> vorgelegt von Hendrik Schwanekamp

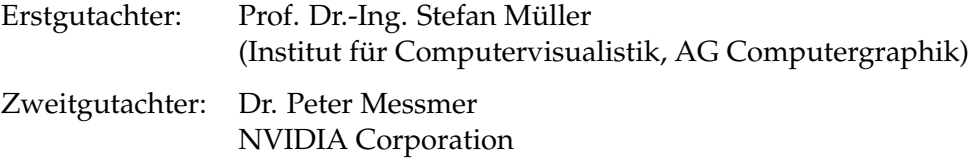

Koblenz, im Februar 2021

# Erklärung

Ich versichere, dass ich die vorliegende Arbeit selbständig verfasst und keine anderen als die angegebenen Quellen und Hilfsmittel benutzt habe.

Ja Nein

Mit der Einstellung der Arbeit in die Bibliothek bin ich einverstanden.  $\boxtimes$   $\Box$ 

001111011, 20.02.2021 (Ort, Datum) (Unterschrift) Mit der Einstellung der Arbeit in die Bibliothek bin ich einverstanden.  $\boxtimes$ Schlieren, 23.02.2021 $\#$ ,  $\#$ 

#### **Abstract**

In this thesis, the performance of the IceCube projects photon propagation code (*clsim*) is optimized. The process of GPU code analysis and performance optimization is described in detail. When run on the same hardware, the new version achieves a speedup of about 3x over the original implementation. Comparing the unmodified code on hardware currently used by IceCube (NVIDIA *GTX 1080*) against the optimized version run on a recent GPU (NVIDIA *A100*) a speedup of about 9.23x is observed. All changes made to the code are shown and their performance impact as well as the implications for simulation accuracy are discussed individually.

The approach taken for optimization is then generalized into a recipe. Programmers can use it as a guide, when approaching large and complex GPU programs. In addition, the *per warp job-queue*, a design pattern used for load balancing among threads in a *CUDA* thread block, is discussed in detail.

### **Zusammenfassung**

In dieser Arbeit wird die Geschwindigkeit des Simulationscodes zur Photonenausbreitung beim IceCube-Projekt (*clsim*) optimiert. Der Prozess der GPU-Code-Analyse und Leistungsoptimierung wird im Detail beschrieben. Wenn beide Codes auf der gleichen Hardware ausgeführt werden, wird ein Speedup von etwa 3x gegenüber der ursprünglichen Implementierung erreicht. Vergleicht man den unveränderten Code auf der derzeit von IceCube verwendeten Hardware (NVIDIA *GTX 1080*) mit der optimierten Version, die auf einer aktuellen GPU (NVIDIA *A100*) läuft, wird ein Speedup von etwa 9,23x beobachtet. Alle Änderungen am Code werden vorgestellt und deren Auswirkung auf die Laufzeit und Genauigkeit der Simulation diskutiert.

Der für die Optimierung verfolgte Weg wird dann in einem Schema verallgemeinert. Programmierer können es als Leitfaden nutzen, um große und komplexe GPU-Programme zu optimieren. Darüber hinaus wird die *per warp job-queue*, ein Entwurfsmuster für das load balancing innerhalb eines *CUDA*-Thread-Blocks, im Detail besprochen.

I want to take this page to thank everyone who contributed to the creation of this thesis, either by providing ideas and feedback, or simply by keeping me motivated in times of a global pandemic.

Ramona Hohl, NVIDIA intern, who worked with me on parts of the IceCube project and made sure I could get started quickly when I came onto the project. All her contributions to the work in this thesis are clearly marked as such.

Peter Messmer, Vishal Mehta, Andreas Hehn, Jakob Progsch, Max Rietmann, Detlef Roetther, Gunter Roth, and all other NVIDIAns who were directly or indirectly involved in that project. Thank you for your guidance, feedback, ideas, and all the interesting (virtual) discussions.

Anne Pfitzner, Catherine Luke, Hannah Kuhns, Joe DeBono, Jacob Anaya, Karen Lujan, Peter Farias, Eugene Zelditch and Travis O'Connell at NVIDIA, for organizing social events like a virtual get together or online cooking classes. Also thanks to everyone else who participated. You made working from home a lot less lonely and more fun.

Claudio Kopper, Alexander Harnisch, Jakob van Santen, Martin Rongen and Benedikt Riedel at the IceCube project, who helped in understanding and working with the *clsim* simulation code, participated in discussions regarding changes, and were always ready to answer questions.

Maximilian Nilles at the Universiy of Koblenz, who discussed some ideas for optimization with me.

My friends, my girlfriend, and my family, who supported me during social distancing by talking on the phone and playing video games together.

Martin Rongen, Ramona Hohl, Catherine Luke, Thuy Linh Nguyen, Katja Schwanekamp, Markus Schwanekamp, Emma Kraft and Alexander Harnisch for taking the time to read a draft version of the thesis and giving helpful feedback.

Tyler, a random guy from the internet, who helped me stay motivated during difficult times.

# **Contents**

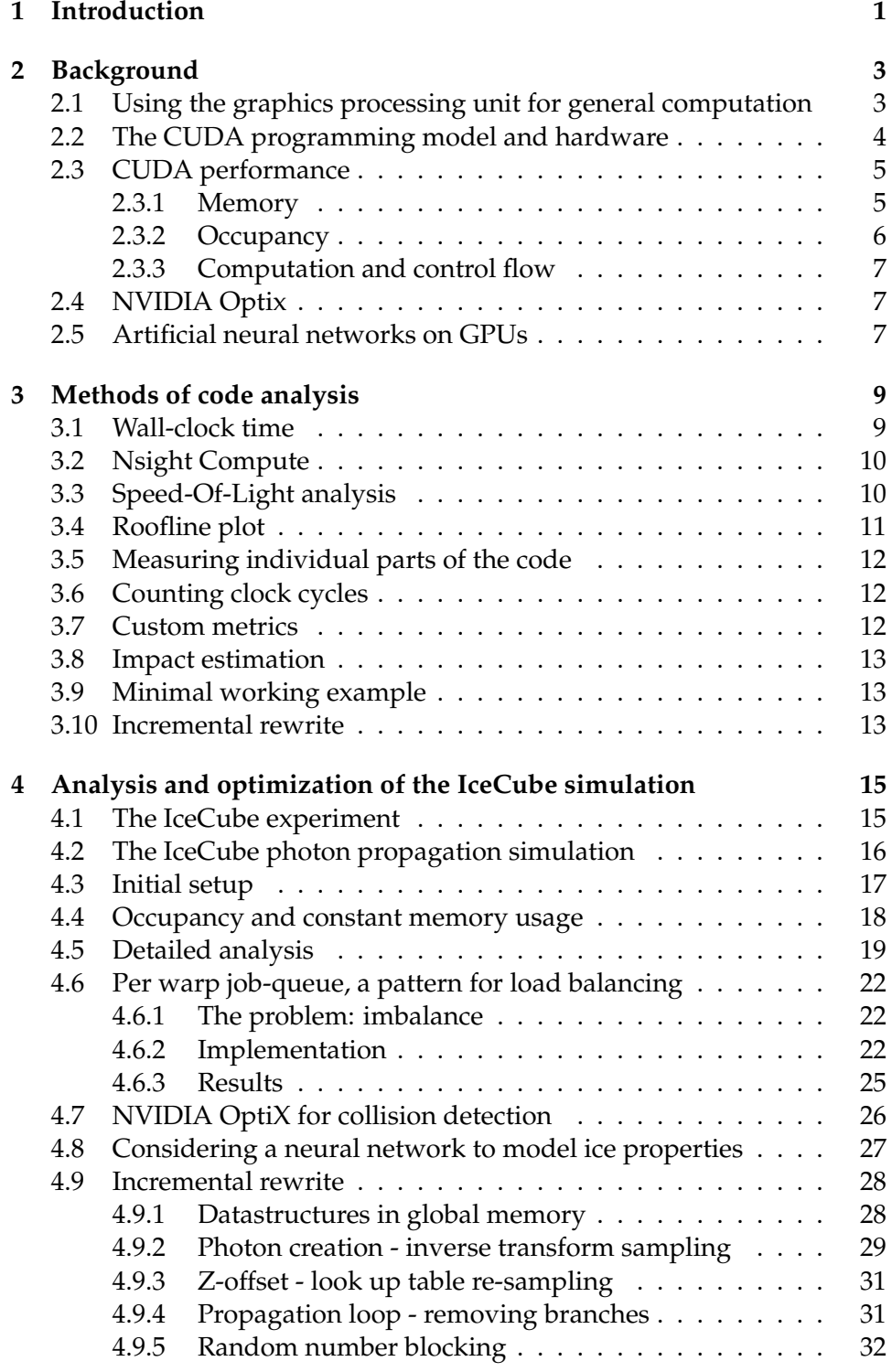

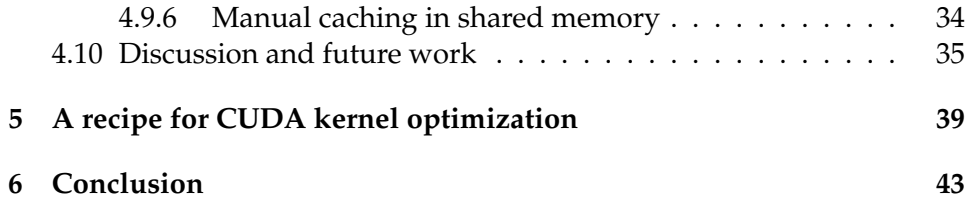

# <span id="page-6-0"></span>**1 Introduction**

This work explores the optimization of complex, highly divergent GPU programs, using the IceCube projects photon propagation simulation (*clsim*) as an example. All changes made to the code are documented and discussed. In addition, the methods used are generalized to other GPU codes whenever possible.

The IceCube experiment operates a neutrino detector at the geographic South pole [\[2\]](#page-49-0). Computer simulations are used to calibrate the sensor and analyze observations by comparing them to the simulation results [\[5\]](#page-49-1). At the time of writing, about 400 GPUs perform photon propagation around the clock. It is still a major bottleneck in the physicists' day to day work. Some having to wait months for simulation results to be available.

The *graphics processing unit* (GPU) is used increasingly for general purpose computation and computer simulation. All kinds of algorithms have been successfully implemented on the massively parallel architecture [\[20\]](#page-50-0). It provides a higher computational throughput at lower energy consumption compared to CPU architectures [\[10\]](#page-49-2). Many frameworks simplify programming for GPUs. Achieving maximum performance on the other hand is challenging. That is especially true for algorithms with a large discrepancy of workload between threads. Programming models like *CUDA* and *OpenCL* allow GPU code to be written on the thread level. The hardware, however, executes instructions for 32 threads at a time. When a branch needs to be executed for some of the threads, those that do not take the branch are paused and can do nothing until the branch is completed. The same happens when one of the threads stays in a loop longer than all the others.

For specific cases, this problem can be solved in hardware. E.g. by using *RT-Cores*, a special acceleration unit on current generation NVIDIA GPUs, which accelerates the traversal of a geometrical acceleration structure. While this was mainly developed for ray tracing in a computer graphics context, it has already been exploited for other applications [\[19\]](#page-50-1). Jachym et al. use NVIDIA *OptiX* to simulate NC machining processes [\[15\]](#page-50-2). Wang et al. make use of *RT-Cores* to simulate the interaction of tissue with ultrasound in real time [\[24\]](#page-51-0), while Ulseth et al. simulate X-Ray Diffraction Tomography [\[22\]](#page-51-1). Finally, Zellmann et al. use *RT-Cores* to draw force directed graphs [\[25\]](#page-51-2).

Another approach is to replace particularly complex parts of the calculation with an *artificial neural network*. It has been used for example by Guo et al. to simplify a computational fluid dynamics solver [\[12\]](#page-50-3), and more recently by Hennigh et al. in NVIDIA *SimNet* an AI-accelerated framework for physics simulation [\[14\]](#page-50-4). Evaluating a neural network on a GPU is a well understood problem. Current generation NVIDIA GPUs even feature a second acceleration unit (the *Tensor-Core*), dedicated to evaluating neural networks.

In other cases the individual algorithms need to be carefully analyzed to find opportunities for optimization. Once parts of the code with performance problems are identified, they can be modified or rewritten to better fit the GPU. During the work on this thesis it was found, that the analysis of the code can be far more complicated than the actual code changes applied in the end. Finding out *where* and *what* to change is often the difficult part.

To successfully optimize the runtime of a program, the capabilities and limitation of the programming language and target hardware need to be understood as well as the analysis tools that come with it. In section [2.1](#page-8-1) to [2.3](#page-10-0) the *CUDA* programming model is introduced. It is then discussed how it maps to the GPU hardware and what implications arise for performance. *RT-Cores*, and using them with *OptiX*, as well as neural networks, are discussed in section [2.4](#page-12-1) and [2.5.](#page-12-2) In chapter [3,](#page-14-0) a number of analysis methods are introduced. They will later be used to understand where the majority of the time is spent during program execution and why it is spent there. The process of optimizing the IceCube photon simulation code (*clsim*) is explained in chapter [4.](#page-20-0) All changes made to the code and their effects are discussed in detail. In chapter [5](#page-44-0) an attempt is made to generalize the process of code analysis and optimization into a recipe to be applied to other projects.

# <span id="page-8-0"></span>**2 Background**

In this section we give background information on a variety of topics. Those need to be understood in order to follow later discussions.

## <span id="page-8-1"></span>**2.1 Using the graphics processing unit for general computation**

Once developed as a specialized hardware for 3D-rendering, the Graphics Processing Unit (GPU) nowadays is a fully programmable processor designed for parallel execution [\[10\]](#page-49-2). It features superior memory bandwidth and computational throughput at similar power consumption compared to a CPU design. I.e. less power is consumed when performing the same calculation.

This is possible, because a GPU is meant to be used in a different way than a CPU. The latter is designed to quickly execute a sequential *thread* of a program, and depending on the model, can handle a few tens to these at the same time. The GPU is designed for parallel execution first, executing thousands of threads at the same time. It has much slower single-thread performance in return. With different design goals, CPU and GPU use different amounts of transistors on specific parts of the processor. Figure [1](#page-8-2) shows how on a GPU more transistors are used for processing, while less are used for caching and flow control.

<span id="page-8-2"></span>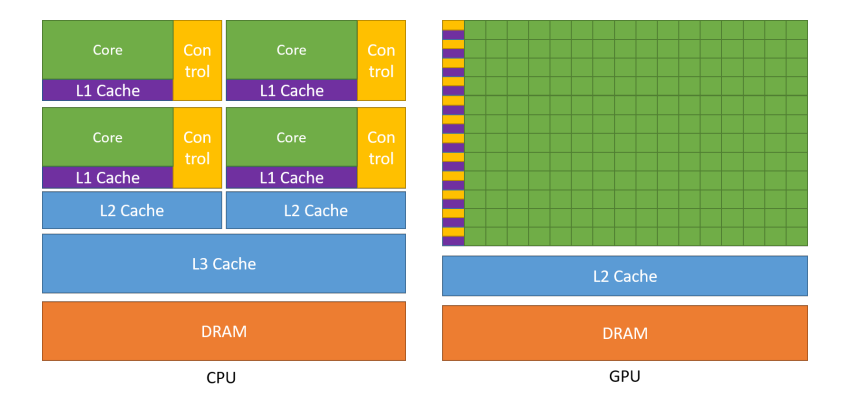

**Figure 1:** Example distribution of transistors for CPU and GPU. [\[10\]](#page-49-2)

Inferior cache and flow control are compensated by hiding the latency with more processing. GPU threads are light-weight, and it is cheap to switch threads, while waiting for a memory access to complete. For this to work properly, many more threads need to be provided than can be executed simultaneously. An application needs to expose a large amount of parallelism, for it to be executed on a GPU efficiently.

In 2006 *NVIDIA* introduced *CUDA*. It allows programmers to directly program GPUs for arbitrary tasks. Nowadays, many other frameworks to program GPUs exist. For example *OpenCL*, the directive based *OpenACC*, as well as modern versions of graphics frameworks, like *OpenGL*, *DirectX* and *Vulkan*. While *CUDA* does only work with NVIDIA GPUs, code can be written in C++ and integrates well with the CPU part of the application. It also comes without the cumbersome initialization code required to use some of the graphics frameworks. In addition, many tools are available to the *CUDA* programmer, like debugger [\[11\]](#page-50-5), profiler [\[7\]](#page-49-3), and an extensive online documentation [\[10\]](#page-49-2).

## <span id="page-9-0"></span>**2.2 The CUDA programming model and hardware**

When programming with *CUDA*, adding <u>qlobal</u> to a function definition marks the function as a *kernel* to be executed on the GPU. Inside the kernel function, language extensions are available to make use of GPUspecific functionality. When calling the kernel function, the desired number of GPU threads is specified. Similar to a parallel section in *OpenMP*, all threads execute the same code. An index is used to differentiate threads. This way, threads perform the same operations on different data.

Threads are partitioned into groups of program-defined size called *thread blocks*. All threads of a block are executed by the same processor core or *Streaming Multiprocessor* (SM). Threads of one block can synchronize and access core-local memory (called shared memory). Programming an algorithm that requires synchronization is simplified by the *cooperative groups* API [\[13\]](#page-50-6). Blocks are further partitioned into *warps* of (on *NVIDIA* GPUs) 32 threads. Usually, threads of a warp are executed together, similar to a SIMD vector processor. A single instruction controls the operation performed on 32 pieces of data. Whenever threads of a warp take different paths at a branch, all paths need to be executed for all threads. The threads not taking a particular branch are simply marked as inactive. Additional cooperation features are available for threads in a warp. That allows them to, for example, directly access each other's variables.

Programs that run on the GPU can access memory in multiple different locations and on different hierarchical levels [\[10\]](#page-49-2). Figure [2](#page-10-2) shows an overview. The global memory is the GPU's main memory, it can be read and written from all GPU threads, as well as from the CPU. Access to global memory is cached in L2 and L1 cache. The latter is local to every SM. Constant memory can also be read by all threads. It is faster than global memory, as long as threads in a warp access the same memory location. Local variables of the kernel function are stored in SM registers. When more variables are used than registers are available, data is stored in local memory (register spilling). While *local* suggests it might be close to the processor core, in fact it uses a section of the global memory. Lastly, there is shared

<span id="page-10-2"></span>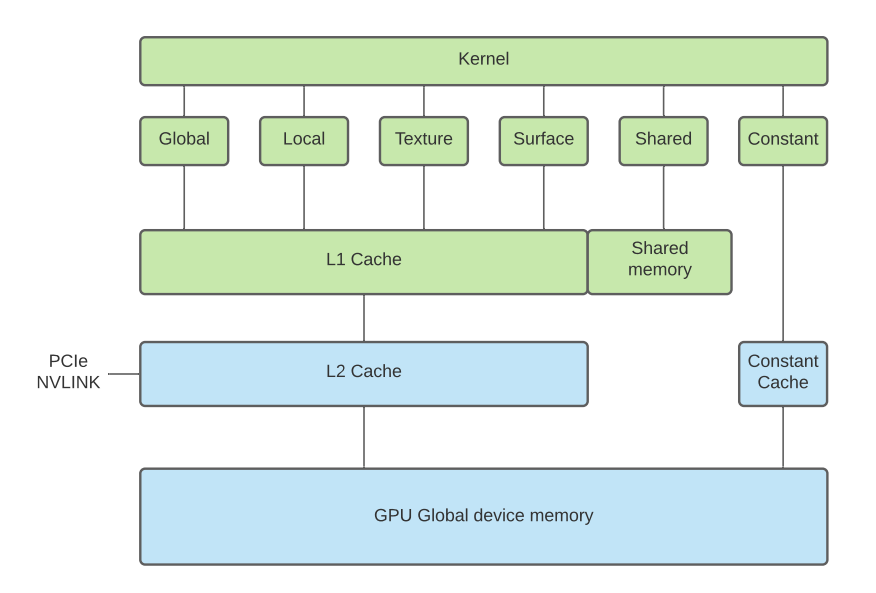

**Figure 2:** Overview of the GPU's memory system. Parts marked in green exist in every SM, parts in blue are global to the GPU.

memory. It is local to each SM and allows threads in a block to communicate. Hardware is shared with L1 cache. When more shared memory is used, less L1 cache is available.

# <span id="page-10-0"></span>**2.3 CUDA performance**

As described in the previous chapter, *CUDA* makes it possible to write code for the GPU similar to how one programs the CPU. Most hardware details are hidden by the compiler and can be ignored for the purpose of writing correct code. If performance is a concern however, the particularities of the hardware need to be learned.

## <span id="page-10-1"></span>**2.3.1 Memory**

The compute power of GPUs improves with every generation, and Memory bandwidth can hardly keep up. Many applications slow down, because instructions need to wait for a memory operation to complete. *CUDA* allows individual threads to access different memory locations. In hardware, however, memory access for all threads in a warp is combined to minimize the number of transactions [\[10\]](#page-49-2). On newer GPUs (*compute capability* 6.0 or higher) a memory transaction always loads 32 bytes, starting on an address that is a multiple of 32 (i.e. 32 byte *alignment*). L2 cache uses lines of 128 byte length [\[23\]](#page-51-3). Older GPUs might use segments of 128 bytes even in L1. As a result, not all access patterns can achieve the full bandwidth. In the simple, optimal case, a multiple of 128 bytes is requested in total, starting at an address that is a multiple of 128. If the access is not aligned to an address that is a multiple of 128 or 32, adjacent blocks need to be loaded, even though the data is not used. In the worst case, every thread only accesses very little data far apart. For example, threads access a single float with a stride of 128 bytes. That would result in loading 4 kilobytes into L2 and 1 kilobyte from L2 to L1, however only 128 bytes contain data that is actually used by the threads. It is therefore important to improve the access pattern whenever possible. One way of doing this would be to load consecutive data from global memory and store it in shared memory for later random access. The *CUDA* best practice guide shows this technique as part of the example *Shared Memory in Matrix Multiplication* (chapter 9.3.2.2) [\[9\]](#page-49-4).

Data in constant memory is cached by the constant cache. It performs best, when many threads access the same memory location. When different constant memory locations are accessed from within one warp, the transactions are serialized. If reading from many different locations is required, global memory might be the better option [\[9\]](#page-49-4).

When not enough registers are available on an SM to store all required variables, some are stored in local memory instead. Since that is actually a part of global memory, it is a lot slower to access those variables. If possible one should minimize the amount of local variables, so that the use of local memory is not necessary [\[9\]](#page-49-4). Shared memory can also be used to store data that does not fit into registers, especially if it is relevant to different threads.

#### <span id="page-11-0"></span>**2.3.2 Occupancy**

To sufficiently hide the latency of memory access, synchronization and imbalance, it is important that each SM always has something ready to compute. Exposing enough parallelism in an algorithm, so that many more threads than processors are available, is only the first step. The amount of registers and shared memory per SM are limited. If a kernel uses a high amount of those resources, it will limit the number of blocks that can reside on the same SM [\[10\]](#page-49-2). Setting an appropriate block size is also important. Since warps contain 32 threads (on NVIDIA GPUs), block sizes should be a multiple of 32. Values between 128 and 256 are a good starting point [\[9\]](#page-49-4). The optimal value does however, depend on the kernel in question and the type of GPU used. It is best found by experimentation. Multiple smaller blocks on one SM are often better at hiding latencies than a single large block.

#### <span id="page-12-0"></span>**2.3.3 Computation and control flow**

Sometimes performance of a kernel is not limited by memory, but computation. In that case, the mathematical precision needed to solve the problem should be considered carefully. Most GPUs work much faster with floating point numbers of single precision (32 bit), than double precision (64 bit). The compiler flag -use\_fast\_math can be used to replace all calls to math library functions  $\left(\text{sqrt}(\cdot), \text{sqrt}(\cdot), \text{exp}(\cdot), \text{etc.}\right)$  with the less precise, but faster intrinsic functions  $(\text{sqrt} \, \text{sqrt} \, \text{cos}(t), \text{cos}(t), \text{cos}(t))$  [\[9\]](#page-49-4).

Because warps of 32 threads are executed together, control flow instruction – where threads of a warp take different branches – should be avoided whenever possible. Sometimes, work can be reordered so that threads of the same warp take the same branch. The *CUDA* best practice guide gives the example of having a branching condition that depends on (threadIdx / WARPSIZE), instead of one that depends on thread index directly [\[9\]](#page-49-4). When branching can not be avoided, the branch itself should be made as short as possible.

## <span id="page-12-1"></span>**2.4 NVIDIA Optix**

*OptiX* is NVIDIA's framework for GPU based ray tracing [\[21\]](#page-51-4). It provides a programming model similar to the *Vulkan* and *DirectX* raytracing modules. The programmer provides different *CUDA* functions for ray generation and reacting to hit and miss scenarios [\[8\]](#page-49-5). *OptiX* itself handles the build and traversal of a geometrical acceleration structure to narrow down the number of primitives that need to be tested for intersection. It features build in ray intersection tests for standard geometry like triangles and curves. The user can also provide his own *CUDA* function to test for intersection with arbitrary geometry.

On newer GPUs, *OptiX* makes use of the *RT-Cores*, a special unit on the GPU to accelerate ray tracing. *RT-Cores* perform the traversion of the geometrical acceleration structure, as well as ray-triangle intersections, in hardware. That allowed the *RTX2080* GPU to perform raytracing about 10 times faster than the *GTX1080* [\[16\]](#page-50-7).

Version 7 of the *OptiX* framework closely integrates with *CUDA*. Porting a *CUDA* application to *OptiX* is therefore relatively straight forward [\[8\]](#page-49-5).

## <span id="page-12-2"></span>**2.5 Artificial neural networks on GPUs**

The building block of an artificial neural network (ANN) is the neuron. It has several inputs, each with a corresponding weight, a bias value, and an output. The value of the output is computed by multiplying every input value with its weight, adding them up, together with the bias, and applying a nonlinear function to the result (called activation function). Combining many of those neurons in a network results in a nonlinear function that turns input values into output values depending on the weights and biases of all neurons in the network.

In this context, learning or training the network, is the process of setting the weights and biases to specific values, so that the network exhibits the desired behavior. This can be achieved by evaluating the network for an input with a known desired output value. The result of the network's calculation is compared to the desired output and and the error is calculated. Weights and biases are then changed to minimize the error. For the network to generalize well to new data, many such training iterations with lots of different example data need to be performed. Over time, more sophisticated methods for building and training neural networks for specific applications have been developed. [\[17\]](#page-50-8)

GPUs are well suited to perform the many evaluations needed for training and using an ANN in parallel. In addition, the evaluation can be mathematically described as a series of matrix multiplications. The *Tensor-Cores* on NVIDIA's GPUs are hardware units to accelerate matrix multiplication. They have been specifically designed to speed up the evaluation of ANNs [\[16\]](#page-50-7).

# <span id="page-14-0"></span>**3 Methods of code analysis**

When optimizing a program's execution time, it is essential to know what is taking up time and to understand why. Only that allows to decide about code changes in an educated way. It is also helpful to estimate how much improvement can be expected from a specific change, and how good the current implementation is considering the processor's capabilities. While wall-clock time of different functions can be easily measured and compared in a single threaded application, analyzing GPU code is more difficult.

In this section the tools and methods used to analyze and understand the program in detail will be presented.

## <span id="page-14-1"></span>**3.1 Wall-clock time**

The simplest way to measure the runtime of a program part on the CPU is to use the time measurement features native to the chosen programming language. Multiple measurements should be taken and averaged, since other processes running on the system will influence the runtime. Therefore it needs to be ensured that the measured function does not have any side effects that would multiple runs. Measuring time like this is only possible in a single threaded context on the CPU. It can still be used in GPU computing to measure the duration of an entire kernel launch. This is especially useful when comparing to older versions of the same code or different implementation methods (*OpenCL* vs. *CUDA*, CPU vs. GPU).

Listing [1](#page-14-2) provides an example of measuring wall-clock time of a *CUDA*kernel in C++. We call cudaDeviceSyncronize() to make sure the GPU finishes executing the kernel before the timer is stopped.

```
Listing 1: Measuring wall-clock time of CUDA Kernel in C++
```

```
1 #include <chrono>
2
3 void wctKernel(int numRuns)
4 {
5 runMyKernel<<<512,256>>>();
6 cudaDeviceSyncronize();
7
8 auto start = std::chrono::steady_clock::now();<br>9 for(int i=0; i<numRuns; ++i) {
       for(int i=0; i<numRuns; +i) {
10 runMyKernel<<<512,256>>>();
11 cudaDeviceSyncronize();
12 }
13 auto duration = std::chrono::steady_clock::now() - start;
14 std::cout << "Kernel took "
15 << std::chrono::duration_cast< std::chrono::duration<
              float >> ( duration ).count () * 1000 / numRuns
16 \lt\lt "ms" \lt\lt std::endl;
17 \t}
```
## <span id="page-15-0"></span>**3.2 Nsight Compute**

*Nsight Compute* is the profiling software provided by NVIDIA to perform an in-depth analysis of *CUDA* code while running on a GPU. A *CUDA* application can be launched interactively from within *Nsight* or by using the command-line tool. Collected data can then be viewed in the user interface and compared to previous profiles.

The information collected by Nsight includes (but is not limited to) a detailed analysis of memory usage – with cache usage – and information on how many threads are inactive due to warp divergence. It also shows how often the execution of a thread has to be suspended because the prerequisites of a given instruction are not met (stall). Most metrics can be correlated with PTX/SASS instructions as well as lines of  $C++code{code}^1$  $C++code{code}^1$ . In addition more general information about the kernel launch is available. The Occupancy, shared memory and register usage is calculated and a *speed of light analysis* as well as a roofline plot are generated (see the next two sections).

The full documentation of *Nsight*, as well as a guide on kernel profiling are available on the NVIDIA website [\[7\]](#page-49-3) [\[6\]](#page-49-6).

## <span id="page-15-1"></span>**3.3 Speed-Of-Light analysis**

*Nsight Compute* includes a section on *speed of light analysis*. It gives a high level overview on how effectively the program uses resources available on the GPU. The achieved utilization of the GPUs streaming multiprocessors (*SM*) is given as a percentage of the theoretical maximum for the used GPU. Similarly, the used memory bandwidth is displayed as a percentage of the theoretical maximum memory bandwidth.

Together those two numbers are a useful indicator for the current state of the code. A high value in SM usage indicates that the code makes good use of the computing power and can be sped up by simplifying the calculations or transferring work to the memory system (e.g. precomputing / reusing values). A high value in the memory usage indicates that the code saturates the memory system and can be sped up by improving the memory access pattern, cache usage or reducing the number of memory accesses. If both values are low, the cause might be synchronization and waiting, warp divergence, low occupancy or similar. It can also happen when a bad memory access pattern is used and only a few computations are executed on the data. In case that both values are high, the program already uses the GPU efficiently and a major change of the algorithm will be required for further speed-up.

<span id="page-15-2"></span><sup>1</sup>Code needs to be compiled with the option –lineinfo to display source code in *Nsight Compute*

If a profiling tool like *Nsight Compute* is not available, the number of memory access and floating point operations could also be counted by hand and compared to the device's capabilities.

<span id="page-16-2"></span>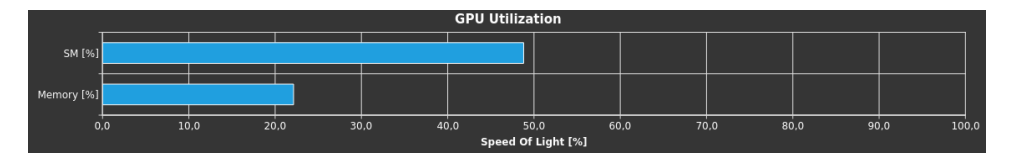

**Figure 3:** Example speed of light analysis performed in Nsight Compute.

## <span id="page-16-0"></span>**3.4 Roofline plot**

To better visualize how the program in question uses compute and memory resources, a *roofline* plot can be used. An example is given in figure [4.](#page-16-1) The X-Axis shows arithmetic intensity, i.e. the number of floating point operations per byte of memory access. The Y-Axis shows overall performance in floating point operations per second. The theoretical peak performance and peak memory bandwidth are plotted in the diagram, resulting in a horizontal and diagonal line respectively. Together they form the *roofline* which shows the maximum performance that can be achieved for a given arithmetic intensity. The arithmetic intensity of the program in question is then calculated and also plotted in the diagram [\[6\]](#page-49-6).

With this kind of diagram, the impact of changing the arithmetic intensity is easily estimated. One can also make predictions of how the code would perform when moved to other hardware, or changed between 32 and 64 bit floating point numbers. More information about the roofline model and its uses can be found on the NVIDIA developers blog [\[18\]](#page-50-9).

<span id="page-16-1"></span>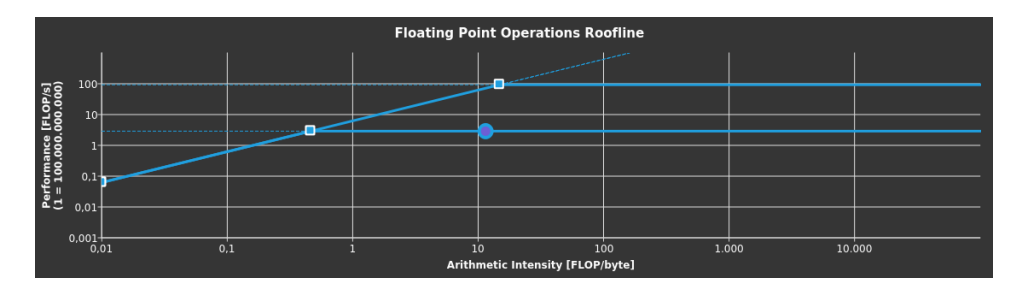

**Figure 4:** Example roofline created with *Nsight Compute*. The diagonal line shows arithmetic intensities limited by bandwidth. The upper horizontal line is 32bit floating point performance, the lower horizontal line is 64bit floating point performance.

## <span id="page-17-0"></span>**3.5 Measuring individual parts of the code**

When a complex algorithm is implemented inside one single *CUDA*-kernel, it is difficult to identify which part of the code has potential for optimization. To analyze the individual parts of the algorithm, the code must be modified. It can be split up into multiple kernels, which are then analyzed individually. Alternatively parts of the algorithm can be temporarily removed.

One must be aware that doing so can change the behavior of the remaining code in unexpected ways. The compiler optimization might remove code if the result is unused or a certain condition is always true or false. Tools like *godbolt* <sup>[2](#page-17-3)</sup> can be used to inspect the generated assembly and verify the measurement works as intended.

Even if the code remains intact, removing one part of the code can change the behavior of the other parts. E.g. in the removed part of the code a variable is set to a random value and the measured part of the code contains a branch based on that value. Results obtained by this method must be considered carefully and should only be seen as estimates.

# <span id="page-17-1"></span>**3.6 Counting clock cycles**

In *CUDA* device code, the function **long long int** clock64(); can be used to read the value of a per multiprocessor counter, that is incremented with every clock cycle. Taking the difference of a measurement at the beginning and end of a section of device code in every thread will yield the number of clock cycles it took to execute that part of the code.

However, in general, not all those clock cycles have been spent on instructions from that particular thread. A threads execution might be paused by the scheduler to execute instructions from another thread in-between. The method can still be useful for approximate comparisons.

## <span id="page-17-2"></span>**3.7 Custom metrics**

Measuring custom metrics can improve the understanding of the code and its reaction to different input data. E.g. a loop with an iteration number computed at runtime looks expensive at first glance. Measuring the actual number of loop iterations might reveal, however, that in 99% of the cases only one iteration is performed.

On the GPU, metrics can be measured per thread, or per block. They are downloaded to CPU memory and combined for analysis. E.g. in form of an average or histogram.

<span id="page-17-3"></span><sup>2</sup> godbolt compiler explorer: <https://godbolt.org/>

### <span id="page-18-0"></span>**3.8 Impact estimation**

When a performance problem and its cause have been identified, fixing it in a way that maintains the correctness of the code can be hard and time consuming. It is helpful to estimate the impact of that particular problem on the overall runtime first.

To do that, the problem's cause is eliminated in the simplest way possible, even if that means incorrect results are produced. Then the analysis is repeated, to verify that the cause was identified correctly and the problem does not occur anymore. The new time measurement shows how big the impact of that particular problem is on the overall performance. Now an informed decision can be made on whether or not it is worth to work on mitigating the problem in a way that does produce the correct results.

## <span id="page-18-1"></span>**3.9 Minimal working example**

To estimate the performance impact of a certain optimization, the simplest possible version of the new method can be implemented in a standalone application. Inputs and outputs for the specific function call are saved to a file in the original application. They are then loaded in the minimal example application. Performance and correctness of the new method can be tested before any potentially time consuming integration work is done.

When testing for correctness, it can also be useful to implement the section in question using a high level programming language on the CPU. This only works, as long as no GPU specific operations are involved. E.g. when changing a function of a physical model that is called by every GPU thread individually. The usage of a high level language allows for simple comparison of the output of both functions, by using built-in statistical tools and plotting facilities. It also simplifies debugging and makes it easier to feed the function with specific input data, such as randomly generated test-cases.

### <span id="page-18-2"></span>**3.10 Incremental rewrite**

Sometimes a kernel is too complex to be understood and analyzed as a whole in the detail needed for optimization. Performing an incremental rewrite can help to reveal opportunities previously hidden under that complexity. Many of the aforementioned techniques are applied iteratively. Therefore, it can be quite time consuming.

When performing an incremental rewrite one starts from a new, empty kernel. Functionality is added incrementally until all features of the original code are restored. In every step the program is profiled and compared to the previous version. Whenever it moves further away from the *roofline* or the *speed of light*, or when the wall-clock time increases considerably,

the newly added code is considered for optimization. The techniques described in this chapter are then applied to analyze the newly added code. If applicable, the *minimal working example* technique is used to derive and test an alternative implementation of the feature in question.

One problem with this technique is, that a regression test – to compare against the original code for correctness – can only be performed after the incremental rewrite is completed. Usually, many modifications have been made by that point, which makes debugging difficult. When performing especially big changes to a single part of the program, it is preferred to integrate them into the original code to check for correctness, before moving on to the next step. While this makes the technique even more time consuming, it is preferred over having a broken program in the end, without any way to isolate the bug. It prevents the programmer from losing sight of the bigger picture and getting lost in details.

The incremental rewrite technique is a last resort, to be used after optimizations on a broader scale do not yield further progress. See section [4.9](#page-33-0) for an example of how the technique is applied to the IceCube simulation code.

# <span id="page-20-0"></span>**4 Analysis and optimization of the IceCube simulation**

In this chapter, the process by which the *IceCube* photon propagation simulation code (*clsim*) has been optimized, is described in detail. Methods presented in the previous section are used, to identify parts of the code with optimization potential. In every subsection a different optimization attempt is discussed.

It can be read to familiarize oneself with the current state of the IceCube *clsim* code. Alternatively, it can be seen as an example on how the different techniques from section [3](#page-14-0) are used together when optimizing an actual program. In addition, cases in which a particular optimization can be applied to other programs are highlighted.

## <span id="page-20-1"></span>**4.1 The IceCube experiment**

The IceCube Neutrino observatory operates an array of sensors embedded into one cubic kilometer of ice at the geographical South pole [\[2\]](#page-49-0). In total 5160 optical sensors are buried in the ice. They are ordered in a hexagonal grid between 1450 and 2450 meters below the surface.

Neutrinos that interact with the ice produce secondary particles. Those move faster then the speed of light in the medium, which causes them to generate photons by the *Cherenkov Effect* [\[4\]](#page-49-7). The photons are then detected by the *IceCube* sensors. Properties of the neutrino can be calculated from the detected photons [\[1\]](#page-49-8). That allows scientists to derive information about the origins of the neutrinos. Those can be cosmic events like exploding stars, gamma-ray bursts and phenomena involving black holes and neutron stars.

<span id="page-20-2"></span>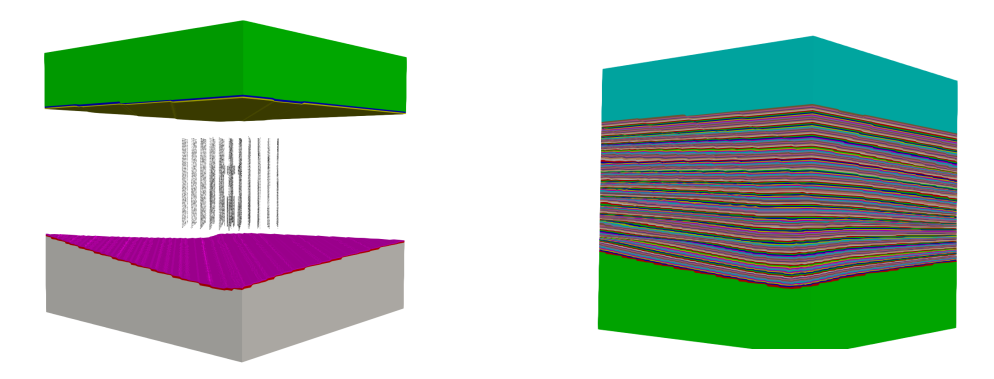

**Figure 5:** Images of a 3D model, showing the IceCube detectors and ice layer model. Created by Ramona Hohl.

To operate the experiment and analyze the data a multitude of computer programs are used. This work is focused on the simulation of photon behavior in the ice. It is needed to find potential sources of systematic errors, calibrate sensors and reproduce experiment results for analysis [\[5\]](#page-49-1).

# <span id="page-21-0"></span>**4.2 The IceCube photon propagation simulation**

A Monte-Carlo method is employed to simulate the photon's movement through the different layers of ice (each of which has individual optical properties). Input to the simulation are so called *steps*. They represent sections of the neutrino's path where photons with approximately constant properties are generated. After loading those steps into GPU-memory one thread is launched for every step. Steps are handled completely independent from each other. For every *step* photons are generated using a random distribution. They are then propagated through the ice for multiple iterations [\[5\]](#page-49-1).

<span id="page-21-1"></span>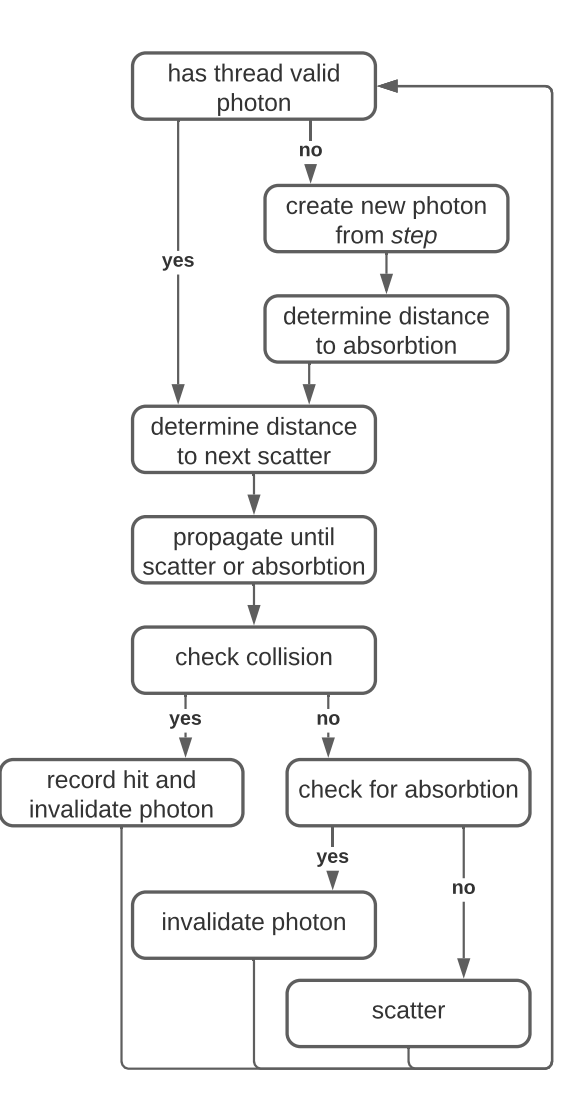

**Figure 6:** Overview of the photon propagation algorithm (explanation on the next page).

Each iteration consists of four parts:

- First the photon is moved on a linear path through a number of ice layers, until it reaches the next scattering point or is absorbed. A random number from an exponential distribution represents the distance to the scattering point. It is weighted by the scattering properties (*scattering length*) of the ice. Different layers have different *scattering lengths*. The algorithm iterates over the layers. Distance traveled through a layer is weighted by the layer's *scattering lengths* and then subtracted from the randomly picked distance. The iteration stops, when the distance to the next scattering point becomes zero. It also stops if the photon is absorbed by the ice. When that happens also depends on the properties of individual ice layers [\[3\]](#page-49-9).
- Next, collision detection is performed. The algorithm checks whether or not the linear path between the previous and next scattering point intersects with any of the spherical sensors. A spatial data structure, similar to a uniform grid, but modified based on the actual distribution of sensors in the ice, is used to narrow down the amount of spheres that need to be tested directly.
- If a photon does hit a sensor, it is stored as a hit in the results buffer. If it gets absorbed, it is simply discarded. Otherwise the photon is scattered. A new direction is chosen based on a random number. The Henyey-Greenstein and simplified Liu scattering functions are combined to match the actual ice behavior [\[3\]](#page-49-9).
- Finally, photon variables like position and direction vectors are updated. If the thread does not have a valid photon anymore (it hit a sensor or was absorbed) a new photon is created from the *step*. This is repeated until all photons specified in the *step* have been simulated.

The *clsim* simulation was originally implemented with *OpenCl* and ported to *CUDA* by Ramona Hohl at NVIDIA.

## <span id="page-22-0"></span>**4.3 Initial setup**

Starting work on the IceCube code, Ramona Hohl set up facilities to measure wall-clock time (section [3.1\)](#page-14-1) and the IceCube scientists provided us with a performance benchmark and regression test. This allows us to compare the future changes with the original code. Ramona Hohl then ported the *OpenCL* code to *CUDA*. We picked the NVIDIA *RTX 6000* GPU as our working hardware, but also checked the performance on other GPUs from time to time.

The original code made use of the *fast math* compiler optimization and it is still used for the *CUDA* compiler. The simulation already uses single precision (32 bit) floating point numbers. It was decided by the scientists that reducing precision even more could result in problems at the edges of the simulated domain.

Focusing the optimization on a single code path and removing all **#ifdef** sections that belonged to unrelated settings proved helpful in the long run. It makes the code easier to understand and helps to focus ones attention on the important parts.

The use of *CUDA* over *OpenCL* alone sped up the code by a factor of 1.18x.

## <span id="page-23-0"></span>**4.4 Occupancy and constant memory usage**

Profiles taken with *Nsight Compute* indicate a medium occupancy and problems with the way the kernel accesses memory. Only 0.57% of the devices memory bandwidth seems to be utilized even though we know that data is constantly accessed from various look up tables that store physical quantities. It turns out that this data is stored in constant memory and *Nsight* does not include constant memory in its statistics. Information on constant memory usage is (at the time of writing) only available in the *raw data* view under idc\_request\_cycles\_active. We filed a feature request with the *Nsight* team to include that functionality in future releases.

To increase the occupancy, Ramona Hohl set the size of a thread block to 512 and limits register usage, so four thread blocks reside on one SM. The \_\_launch\_bounds\_\_(NTHREADS\_PER\_BLOCK, NBLOCKS\_PER\_SM) attribute, used in the kernel declaration, allows to make these settings. Those properties are also exposed to the user as compile time settings, as different values might be needed depending on the GPU used. It is recommended to test block sizes of 128, 256 and 512 threads, while using as many blocks per SM as possible without spilling registers (limiting the available registers per thread so much, that thread variables need to be stored in local memory instead of registers). The increased occupancy leads to an additional 1.09x speedup.

Photons simulated by threads of the same warp or thread block, might take vastly different paths through the ice. Therefore ice properties and geometry data are read from memory at random addresses without any particular order or system. It also introduces warp divergence at branches. Ice and geometry data are stored in constant memory in the original version. Reading from constant memory is faster than normal global memory, when only a few different memory locations are accessed by the threads of a warp.

Using global memory for all randomly accessed data results in an additional 1.48x speedup. That makes an overall improvement of 1, 91x for now.

## <span id="page-24-0"></span>**4.5 Detailed analysis**

The *Nsight Compute* profile now shows a SM utilization of 66% and a memory utilization of 31.5%. While the arithmetic intensity of the code is high enough to not be bound by memory, it does not quite reach the roofline. One possible reason is the high warp divergence (on average, only 13.73 out of the 32 threads per warp are doing work).

While using global memory is faster than constant memory when accessing randomly, that is still not the preferred access pattern. Overall memory bandwidth does not seem to be a problem, however, specific sections of the code might still be slowed down while waiting for an inefficient memory access to complete.

A better understanding of which parts of the code use up most of the time is necessary. Therefore, further timings with a modified kernel code were run (see section [3.5\)](#page-17-0). Ramona Hohl also used *CUDA's* clock cycle counting mechanism (section [3.6\)](#page-17-1) to make similar measurements. Figure [7](#page-24-1) shows the percentage of the total runtime different parts of the code take up according to all the used methods of measurement. While the absolute results vary from method to method a trend can be identified. Collision testing with the sensors takes up about one third of the runtime, same as propagation through the different ice layers. The last third is made up of scattering and path update, as well as photon creation and initialization code.

<span id="page-24-1"></span>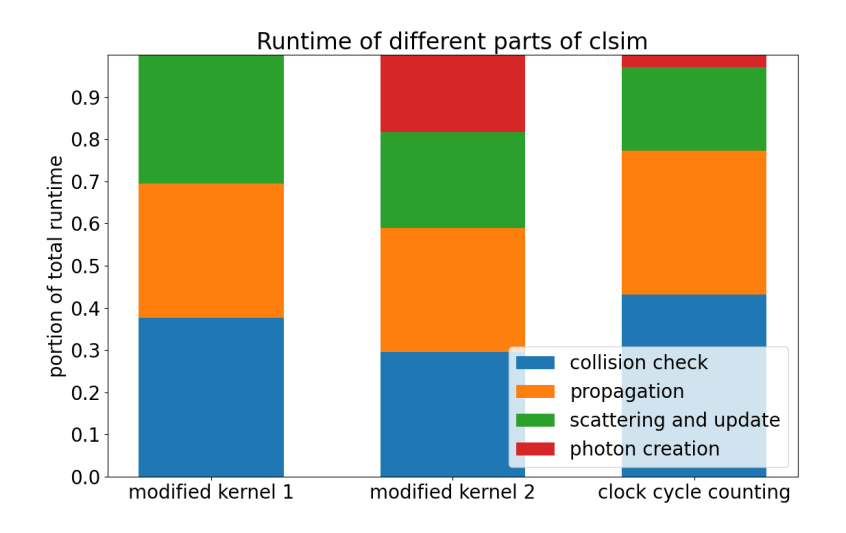

**Figure 7:** Different parts of the *clsim* kernel measured using 3 different methods. The kernel was modified in 1 by removing the part to be measured, and in 2 by removing everything but the part to be measured. Method 1 does not allow the measurement of photon creation and method 2 overestimates it, as miscellaneous setup work is included in the measurement.

Upon collision with a sensor, data about that collision is stored in a buffer in global memory and later transferred to the CPU. All threads on the device might write to this global buffer. To keep track of where the next element needs to be written, a counter variable is incremented atomically. Since storing is conditional (only if a sensor is hit), all other threads of the warp need to wait while the branch is executed. Luckily, only about 0.029% of photons ever collide with a sensor. The others are absorbed by the ice early, or scattered in the wrong direction. Dividing by 26 – the number of collision checks that happen for a photon on average (see next paragraph) – yields only a 0.001% chance that a photon is stored after one particular collision test. The overhead for the atomic operation and the branch is therefore very small. An attempt to collect collision events in shared memory first, and move them to global memory later, did not result in much improvement. It was decided to use the shared memory for other optimizations later on.

Photon paths are based on a random number generator, so some are longer than others. To better understand the imbalance in workload introduced by this, Ramona Hohl measured the number of propagation loop iterations it takes for one photon to be simulated (equivalent to the number of scattering events). The results can be seen in figure [8.](#page-26-0) The average number of iterations is 25.9, which also explains while photon creation only has a minor impact on performance. For every photon created, propagation, scattering and collision testing are performed about 26 times. While the range of iterations per photon varies considerably, having many photons per thread reduces the imbalance between threads. In the benchmark, which uses 200 photons per thread, values range from 19 to 35 (see figure [9\)](#page-26-1).

<span id="page-26-0"></span>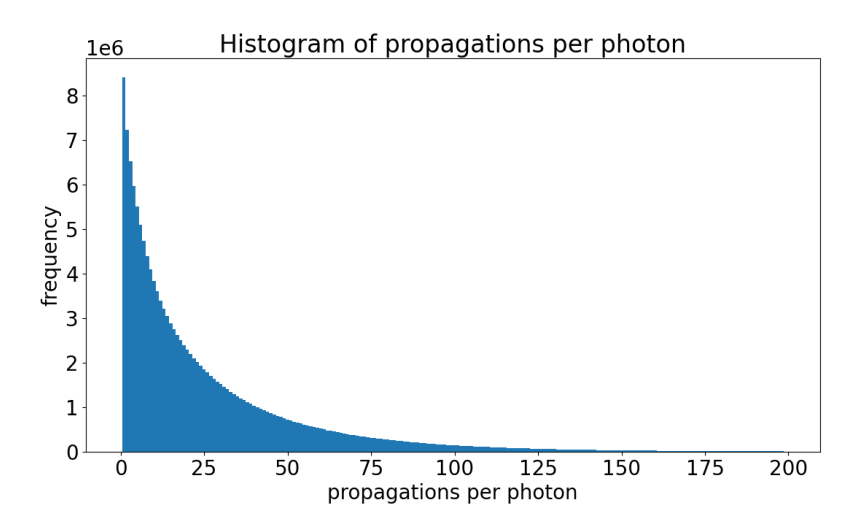

**Figure 8:** Histogram shows how many photons take a given number of propagations before colliding or being absorbed. The Histogram is cut at 200 propagations, however, the maximum amount is 622.

<span id="page-26-1"></span>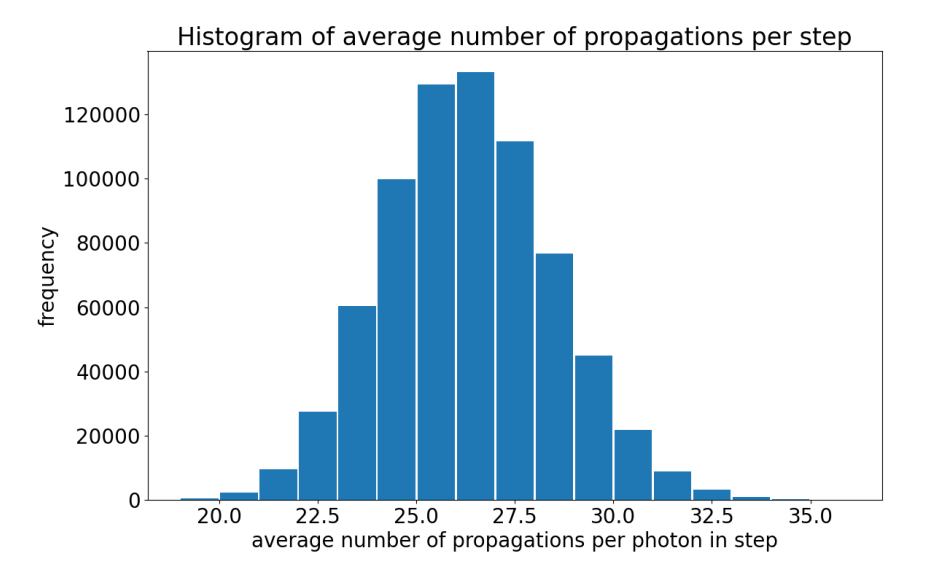

**Figure 9:** Histogram hows how many steps have a given average number of propagations per photon.

During production usage, different threads do not usually have the same number of photons to process. Only photons with similar physical properties are grouped together and processed by one thread. A second benchmark was created – which is referred to as *shuffled* from here on – to reflect this behavior. The additional imbalance introduced by the shuffled initial conditions slows the code down by a factor of 1.3.

As mentioned above, the *Nsight* profile shows a considerable amount of warp divergence. Only 13.7 threads per warp are active on average. For testing, the random number generator seed was set to the same value for every thread in a warp. In addition, those threads were modified to work on the same step. That artificially eliminates all divergence and the overall computing work stays the same. Now 30.8 threads per warp are active on average and the code is sped up by 3x. In this modified code, threads of a warp simulate the exact same photon and path, which does not yield useful physical results. It will be impossible to eliminate divergence completely in the IceCube code. Nevertheless, this experiment shows the big performance impact of warp divergence.

# <span id="page-27-0"></span>**4.6 Per warp job-queue, a pattern for load balancing**

To balance the workload among the GPU threads – and prevent resulting warp divergence – what we call a *per warp job-queue* was implemented. The pattern can be applied whenever work items of different length are packed into bundles of different size for processing on the GPU.

### <span id="page-27-1"></span>**4.6.1 The problem: imbalance**

In the IceCube simulation code a photon can be considered a work item. Multiple photons with similar properties are bundled together in what is called a *step*. One GPU thread is tasked with the propagation of all photons from one *step*. *Steps* can contain different amounts of photons, whose propagation will take different amounts of iterations. That introduces imbalance, which in turn leads to warp divergence. Some threads will finish their work faster than others. The GPU has a built-in scheduler, which dynamically assigns new thread blocks to the SMs once it becomes available. However, code is executed in warps of 32 threads. Up to 31 of those could be idle, waiting for the last thread to finish its *step* (if it contains more photons than the steps of neighboring threads).

### <span id="page-27-2"></span>**4.6.2 Implementation**

Instead of using one thread to handle each bundle, an entire warp is used. The work items from the bundle are shared among all 32 threads. Shared memory and the *CUDA cooperative groups* API make for fast communication between the threads. When a thread finishes executing one item, it will take the next from a queue in shared memory. Whenever the queue is empty, the 32 threads come together to fill it with new work items from the bundle. We provide an example implementation – without IceCube specific functionality – in listing [2](#page-28-0) and [3](#page-29-0) .

**Listing 2:** Per warp job-queue

```
1 #include <cooperative_groups.h>
 2 namespace cg = cooperative_groups;
 3
 4 void perWarpJobQueue(cg::thread_block_tile<32>& group,
 5 Bundle& bundle, Item* sharedItemQueue,
 6 int& numItemsInQueue)
7 {
8 int itemsLeftInBundle = bundle.getNumItems();
9 int currentItemId = -1;<br>10 Item currentItem:
        Item currentItem;
11 group.sync();
12
13 // load/create items for direct processing
14 if(group.thread_rank() < itemsLeftInBundle) {
15 Item = bundle.getItem();
16 currentItemId = 0; // set any valid id
17 }
18 itemsLeftInBundle -= group.size();
19
20 \qquad fillQueue(...);<br>21 \qquad \qquad \qquad \qquad \qquad \qquad \qquad \qquad \qquad \qquad \qquad \qquad \qquad \qquad \qquad \qquad \qquad \qquad \qquad \qquad \qquad \qquad \qquad \qquad \qquad \qquad \qquad \qquad \qquad \qquad \qquad \qquad group.sync();
22
23 // loop as long as this thread has a valid item
24 while(currentItemId>=0) {
25 doSomeWorkOn(currentItem);
26 if(workDone(currentItem))
27 currentItemId = -1;
28
29 if(numItemsInQueue>0 || itemsLeftInBundle>0) {
30 if(currentItemId<0)<br>31 arabitemEromOue
                     grabItemFromQueue(...);
32 group.sync();
33
                 34 if(numPhotonsInShared<=0 && photonsLeftInStep>0) {
35 fillQueue(...);
36 group.sync();
37
38 \frac{38}{15} // try again to grab an item if needed 39
39 if(photonId < 0)<br>40 arabItemFrom
                         grabItemFromQueue(...);
41 group.sync();<br>42 \{1\}}
   42 }}}}
```
<span id="page-28-2"></span><span id="page-28-1"></span>The function **void** perWarpJobQueue(..); should be called once for every bundle. The calling function therefore needs to split up its threads into warps of 32 by using the cooperative groups API [\[13\]](#page-50-6) [\[10\]](#page-49-2). The parameters Item\* sharedItemQueue and **int**& numItemsInQueue are variables in shared memory and also need to be unique for every warp. The memory pointed to by Item\* sharedItemQueue needs to be big enough to store 32 items.

The variable currentItemId is  $\geq 0$  when the current thread contains a valid item. If the item was loaded from the queue, it denotes the place in the queue that particular item was loaded from. It is not usable in the case that  $b$ undle:: $q$ etItem(); requires a unique ID for each item. However a unique id for item creation could be calculated as itemsLeftInBundle group.thread\_rank().

Interesting to note is, that group.sync() is called inside a loop and a branch repeatedly. This would be considered unsafe in the general case. Here however, it is guaranteed that either all threads or no threads will execute the sync command. The condition in line [29](#page-28-1) asks, if any items are left in the queue, or the bundle. This is the same for all threads. In addition, no thread can ever leave the main processing loop (line [24\)](#page-28-2) as long as that condition evaluates to true.

#### **Listing 3:** Filling and accessing the queue

```
1
2 // fills the queue with new items
3 void fillQueue(cg::thread_block_tile<32>& group,
4 Bundle& bundle, int& itemsLeftInBundle,
5 Item* sharedItemQueue, int& numItemsInQueue)
6 {
7 if(group.thread_rank() < itemsLeftInBundle)
       sharedItemQueue[group.thread_rank()] = bundle.getItem();
9 if(group.thread rank() == 0) {
10 int d = min(group.size(), itemsLeftInBundle);
11 numItemsInQueue = d;
12 itemsLeftInBundle -= d;
13 }
14 itemsLeftInBundle = group.shfl(itemsLeftInBundle, 0);
15 }
16
17 // grabs an item from the queue
18 void grabItemFromQueue(Item* sharedItemQueue, int&
       numItemsInQueue, Item& currentItem, int& currentItemId)
\begin{array}{cc} 19 & \{ \\ 20 & \end{array}// try to grab a new item from shared memory
21 currentItemId = atomicAdd(\text{\textsterling}\textsc{numItemsInQueue,-1}-1;
22 if (currentItemId >= 0)
23 currentItem = sharedItemQueue[currentItemId];
24 }
```
If the processing of an item is not iterative and all items take approximately the same time, the pattern can be simplified accordingly. The same applies if creating a work item from the bundle in place is faster than loading it from shared memory. In this case the queue stored in shared memory would not be needed.

#### <span id="page-30-0"></span>**4.6.3 Results**

Unfortunately, the pattern shown above has a non neglectable overhead over the naive implementation. It also uses additional local variables. In the *clsim* code, some data is stored in a local variable at photon creation, just to be written to the output buffer in the unlikely case that a photon does actually hit a sensor. According to the original author of the program, that data was mostly used for debugging purposes and is no longer needed as part of the programs output. Removing these local variables allows most of the job-queue variables to be stored in registers and reduces the amount of local memory accesses.

In the default benchmark, the big number of photons in each *step* averages out the difference in loop iterations between threads. Here, the version of the code using the job-queue pattern performs similarly to the original code. When running the shuffled benchmark however – where every step has a different number of photons – the job-queue is about 1.26x faster than the naive implementation.

As the queue holds 32 elements at a time, one would expect that rounding the number of work items (photons) in each bundle (*step*) to a multiple of 32 might improve the performance. However, that is not necessarily the case in practice. It might make a difference in a program, where loading or generating a work item from the bundle is more time consuming, or when the amount of items per bundle is low.

What does improve the performance of the code in any version however (with and without load balancing), is using bundles that contain more work items (see figure [10\)](#page-31-1). In the case of the IceCube simulation, photons in one *step* are assumed to have similar physical properties. Reducing the number of *steps* would therefore mean to decrease the resolution of the simulation, even when the overall photon count is kept constant. The user has to decide how many different *steps* the photons need to be partitioned in, to reach the desired balance between accuracy and speed.

<span id="page-31-1"></span>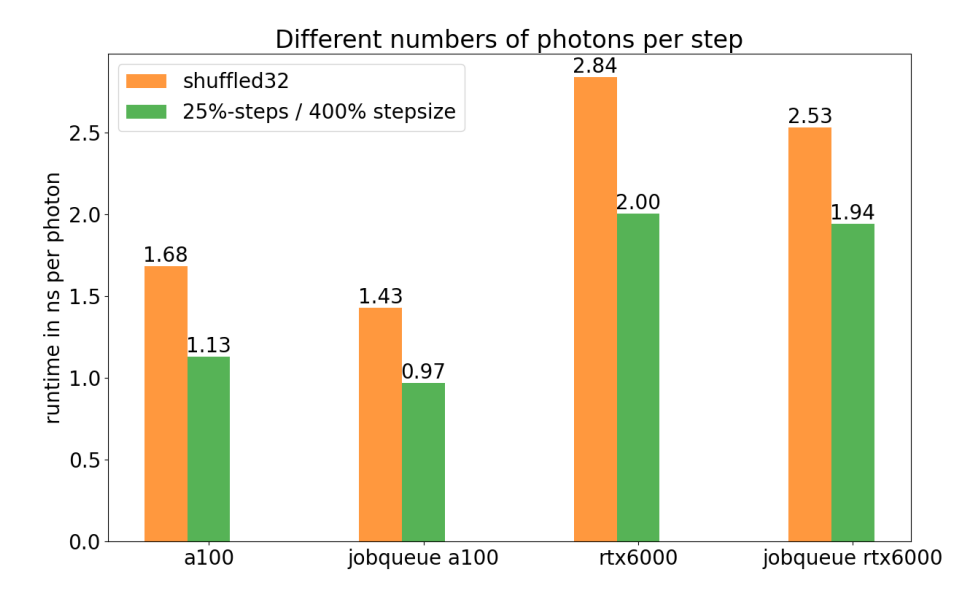

**Figure 10:** Increasing the size of the *steps* at constant photon count improves performance. Runtime is given in nanoseconds per simulated photon.

## <span id="page-31-0"></span>**4.7 NVIDIA OptiX for collision detection**

At this point about one third of the runtime is spent performing collision detection between the photons and sensors. The path, on which a photon travels between two scattering events, is assumed to be linear. It has an origin, a direction and a length. The collision detection needs to find out whether or not this path intersects with one of the 5160 spherical sensors. To prevent testing every photon path with every sensor, the code uses a spatial datastructure. It is similar to a uniform grid, but modified based on the specific layout of the sensors. As the problem seems to be very similar to the intersection tests performed during ray tracing, we decided to use the dedicated *RT-Cores* present on current generation NVIDIA GPUs.

The *RT-Cores* can not be utilized directly from *CUDA* though. Instead the code needs to be ported to the *Optix* raytracing framework (using the *vulkan* or *DirectX* graphics API is also possible in theory). The current version of *Optix* shares many concepts with *CUDA*, porting the code is therefore not too difficult.

We started by exporting some of the photon paths from the *CUDA* application and imported them into a new *Optix* program. That sped up the pure collision detection part of the code by roughly 2x. After including the rest of the simulation into the *OptiX* program, it ran 1.39 times slower than the *CUDA* version. One possible explanation would be, that the *OptiX* toolchain does not optimize as aggressively as the *CUDA* compiler. In addition some of the tuning parameters, as well as access to shared memory, are not available in *OptiX*. At the time of writing, profiling *OptiX* code is also more difficult than pure *CUDA* code.

### <span id="page-32-0"></span>**4.8 Considering a neural network to model ice properties**

The ice propagation part of the algorithm takes up one other third of the total runtime. It computes how long the photon travels in a straight line to the next scattering point. It also checks when a photon is absorbed by the ice. As the ice consists of layers with different properties, the algorithm needs to loop for a random number of times, accessing different random memory locations (properties of the current ice layer) at every iteration.

The idea was to replace the algorithm with a neural network that is trained on the ice properties. This would allow the use of *Tensor-Cores*, a special acceleration unit for matrix multiplications (see section [2.5](#page-12-2) for more information on neural networks and Tensor-Cores ). The input to the network consists of a single photon's position, direction, wavelength and a random number. It should then output the new photon position after traveling through the ice.

The network could be trained in one of two ways. By propagating photons with the current algorithm and exporting the photon state, before and after the propagation. That allows for a simple generation of infinite training data and the neural network would closely resemble the current model. Alternatively, the network could be trained with data, measured at the actual experiment site. It would be more difficult to train, but have the potential to produce results more accurate than the current implementation of the ice model.

After several conversations with colleague at NVIDIA, some difficulties with that idea became clear. For one, training can be difficult. Getting good accuracy takes a lot of time, even when training data is readily available. In addition, the network needs to be evaluated individually for every *CUDA* thread as part of the main simulation loop. The network's input data is computed locally by that thread, and it needs the network's output to continue simulating. To our knowledge, none of the popular deep learning frameworks allow that kind of integration into an existing *CUDA* kernel. Lastly, while avoiding warp divergence, evaluating a neural network is not necessarily cheap. Many matrix multiplications need to be performed. Even when combining the 32 photons of a warp into one network evaluation, it needs to be evaluated over one hundred million times during the execution of the benchmark simulation. That might not be faster than the current implementation.

For those reasons, experimenting with a neural network is outside the scope of this work. The focus is on optimizations, that change the physical model as little as possible. Nevertheless, using a neural network to model the ice properties is an interesting route, that could be explored further.

## <span id="page-33-0"></span>**4.9 Incremental rewrite**

Further improvement proved to be difficult. The individual sections of the program would need to be looked at in great detail and optimized individually, without diminishing the physical accuracy. We decided it was time to utilize the incremental rewrite technique (section [3.10\)](#page-18-2). This also provides an opportunity to reorganize the code and improve its readability.

### <span id="page-33-1"></span>**4.9.1 Datastructures in global memory**

Starting with an empty kernel, the functionality to load a *step* (bundle of work items) from memory and then write a photon to the output buffer was added. The profile shows a memory bandwidth utilization of 60%. All output data, not relevant anymore for the current usage of the program, were already removed in section [4.6.3.](#page-30-0) Now, only variable types whose size is a multiple of 4 bytes are used. In addition the structure is aligned to addresses which are multiples of 16 bytes. Elements should be ordered, so that variables with 12 and 16 bytes in size start on a memory location that is a multiple of 16. That allows the compiler to load and store the structure as a number of 4 element vectors. Listings [4](#page-33-2) and [5](#page-33-3) show the changes we made.

**Listing 4:** Struct to store a *step* in global memory

```
1 // old implementation
2 struct I3CLSimStepCuda {
3 float4 posAndTime;
4 float4 dirAndLength;
5 uint32_t numPhotons;
6 float weight;
      uint32_t identifier;
8 unsigned char sourceType;
9 }
10
11 // new implementation
12 struct __align__(16) I3CLSimStepCuda {
13 float4 posAndTime;
14 float4 dirAndLength;
15 uint32_t numPhotons;
16 uint32_t identifier;
17 float weight;
18 }
```
**Listing 5:** Struct to store a collided photon in global memory

```
1
2 // old implementation
3 struct I3CLSIMPhotonCuda {
4 float4 posAndTime;
5 float2 dir;
```

```
6 float wavelength;
7 float weight;
8 float groupVelocity;
9 uint32_t identifier;
10 int16_t stringID;
11 uint16_t omID;
12 \quad \}13
14 // new implementation
15 struct __align__(16) I3CLSIMPhotonCuda {
16 float4 posAndTime;
17 float2 dir;
18 float wavelength;
19 float weight;5160
20 float groupVelocity;
21 uint32_t identifier;
22 int32_t stringID;<br>
23 int32_t omIDuint32_t omID;
24 }
```
With the updated structures for *steps* and photons, a utilization of 92% is reached. That translates to a 1.45x speedup in our minimal setup. The impact on the full kernel is of course much less.

## <span id="page-34-0"></span>**4.9.2 Photon creation - inverse transform sampling**

When photons are created from a *step*, an appropriate wavelength must be picked randomly. At the IceCube experiment, photons of 43 specific wavelengths were counted. Weighting those results by the sensor's wavelength depended sensitivity, results in the cumulative distribution function (CDF) shown in figure [11.](#page-35-0) The function shows the probability for a photon to have a wavelength less or equal to a specific value. Every wavelength is associated with a number between 0 and 1. To generate random values from the same distribution, the opposite is needed: A specific wavelength, given an uniformly distributed value between 0 and 1.

The current implementation takes a random number and performs a linear search to find the two closest wavelengths. It then performs interpolation between the two. In addition to the linear complexity of the search, the loop's iteration count depends on a random number with a different value in each thread. That leads to warp divergence on the GPU.

As an optimization, the function is inverted numerically on the CPU at the start of the program. Now a single memory access is enough to transform a random number into a wavelength. With a sufficiently high resolution of the look up table, interpolation is only needed during the preprocessing step, not when a wavelength is picked on the GPU. Using 1024 samples produces a mean error of 0.019 nanometer. The median error of 0.006 nanometer is even below that. That is because of the higher (4.971 nanometer) maximum error, which does only occur for very high and low

wavelengths. Figure [12](#page-35-1) shows the inverted function with 1024 and 64 samples.

<span id="page-35-0"></span>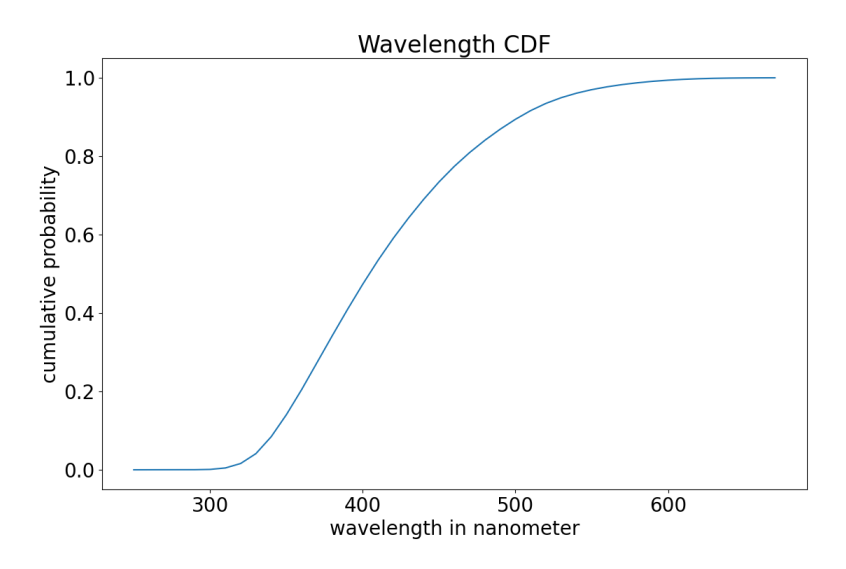

Figure 11: The cumulative probability for a photon in the simulation to have a particular wavelength.

<span id="page-35-1"></span>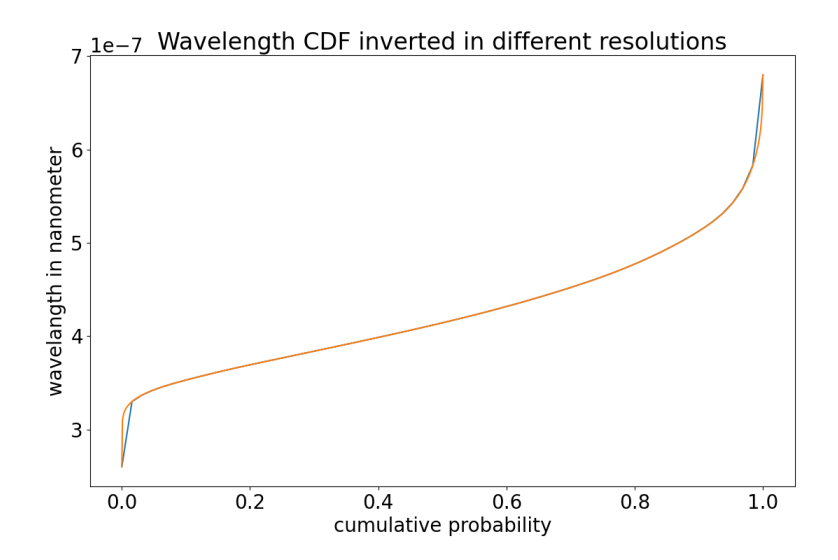

**Figure 12:** The numerically inverted function in two different resolutions. The biggest errors arise at the edges.

This change eliminates a linear search, multiple memory accesses, and the arithmetic of interpolation. It speeds up the photon creation part by a factor between 3.4 and 5.8. The number of samples used to invert the distribution function can be chosen by the user.

## <span id="page-36-0"></span>**4.9.3 Z-offset - look up table re-sampling**

Almost half of the time spent in the propagation section of the program is used for calculating the z-offset. Depending on the position of the photon an offset is added to its z-coordinate for the purpose of finding the correct ice layer. That is required, since ice layers are shifted and do not lie parallel to the x-y-plane.

Similar to the previous section, data was measured at the experiment site. A two dimensional look up table is used, to find the offset based on the photon's position. However, the data was not measured in uniform distances. Linear search is used in the *CUDA* kernel to find the correct entry. It is then interpolated bilinear with its four neighbors.

To use smaller and regular intervals, the look up table is re-sampled as a preprocessing step. While that increases the number of entries, it eliminates the need for linear search or interpolation. This change speeds up the propagation step by roughly 1.17x. Again, the resolution of the re-sampling can be changed by the user. A size of 256x128 entries produces the following errors compared to the original implementation (in meter): min: 0.0, max: 3.48, mean: 0.32, median: 0.13. The higher maximum error is expected to mostly be present at the edges of the simulation domain.

#### <span id="page-36-1"></span>**4.9.4 Propagation loop - removing branches**

<span id="page-36-2"></span>1

The propagation code includes a loop, which iterates over all ice layers the photon travels through. It is implemented separately for photons moving up and down. Storing the movement direction in a variable and combining both loops, eliminates the long branch. Listing [6](#page-36-2) shows the old and new implementation.

```
Listing 6: Propagation loop without branching
```

```
2 // old implementation
3 int j = currentPhotonLayer;
4 \text{ if } (\text{photon } dz < 0)5 for (; (j > 0) && (ais < 0.0f) && (aia < 0.0f);
6 mediumBoundary -= (float)MEDIUM_LAYER_THICKNESS,
7 currentScaLen = qetScatteringLength(...),
8 currentAbsLen = qetAbsorptionLength(...),
9 ais += 1.f / (current Scalen),
10 aia += 1.f / (currentAbsLen))
11 --j;12 } else {
13 for (; (j < MEDIUM_LAYERS - 1) && (ais > 0.0f) && (aia >
         0.0f;
```

```
14 mediumBoundary += (float)MEDIUM_LAYER_THICKNESS,
15 currentScaLen = getScatteringLength(...),
16 currentAbsLen = getAbsorptionLength(...),
17 ais -= 1.f / (currentScaLen),
18 aia -= 1.f / (currentAbsLen))
19 ++j;20 }
21
22 // new implementation
23 float dir = copysign(1.0f,photon_dz);
24 int j = currentPhotonLayer;
25 for (; (j > 0) && (j < MEDIUM_LAYERS - 1) && (ais*dir > 0.0f)
       &\& (aia*dir > 0.0f);
26 mediumBoundary += dir* (float)MEDIUM_LAYER_THICKNESS,<br>27 current Scalen = get ScatteringLength(
       currentScalen = getScatteringLength(...),28 currentAbsLen = getAbsorptionLength(...),
29 ais - dir / (current Scalen),<br>30 ais - dir / (current Absien))
       aia = dir / (currentAbsLen)31 - -j;
```
This change speeds up the propagation by another 1.29x.

## <span id="page-37-0"></span>**4.9.5 Random number blocking**

The kernel still exhibits a large amount of warp divergence. As discussed before, not all of it can be eliminated without altering outcome of the computations. The ice propagation loop (shown in the previous section in listing [6\)](#page-36-2) is suspected to be a big contributor to that.

<span id="page-37-1"></span>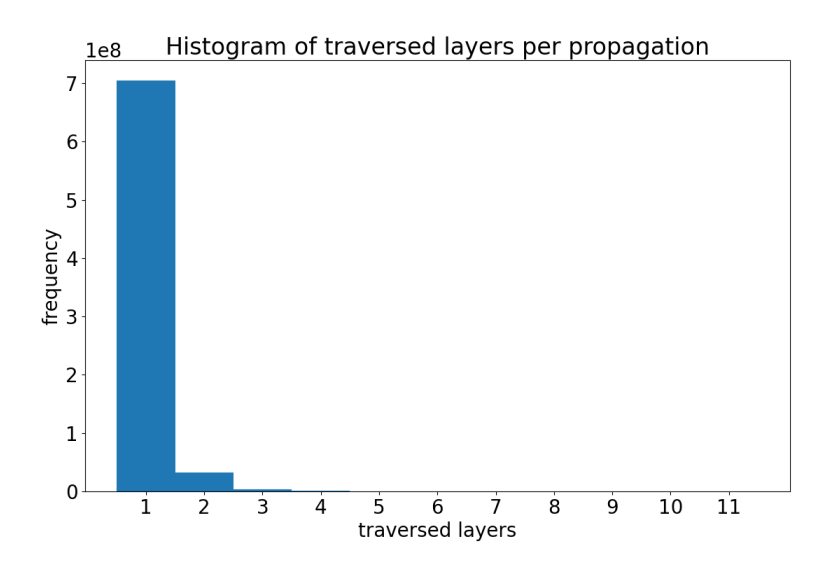

**Figure 13:** Shows how often the propagation function propagates a photon for a given number of layers. The maximum is 11 traversed layers.

The distance a photon travels through the ice during one call to the propagation function is determined randomly as  $sd = -\log(rng())$ , where  $rng()$  refers to a uniformly distributed random number in  $(0, 1]$ . Therefore, most photon only traverse for a small distance resulting in one or two iterations of the propagation loop. Occasionally however, a single photon rolls a very high value and spends many iterations in the loop. When this happens all other threads have to wait for the single photon to complete its propagation. Figure [13](#page-37-1) shows a histogram of loop iterations for all photons of a simulation.

In a Monte-Carlo simulation – like the IceCube photon propagation – overall randomness is important. Depending on the purpose of the simulation, slight local variation in the random number distribution can be tolerated. Instead of generating a different random number in every thread, only thread zero of a warp calls the random number generator. The value is then shared with up to 31 other active threads. We use the *shuffle* feature from the *cooperatives groups'* API to communicate the number to the other threads efficiently. The implementation is shown in listing [7.](#page-38-0)

**Listing 7:** Random number blocking

```
1 cg::coalesced_group active = cg::coalesced_threads();
2 if(active.thread_rank() == 0)
```

```
3 scaStepLeft = -logf(rng.randUniformFloatOC());
```

```
4 scaStepLeft = active.shfl(scaStepLeft, 0);
```
The benchmarks in figure [14](#page-39-1) show the results. On the *RTX6000* the optimization is only effective for the default benchmark (every *step* has the same number of photons) without load balancing. In the best case, it speeds up the total execution time by 1.06x. Random number blocking can be enabled or disabled as a compile time option.

<span id="page-39-1"></span>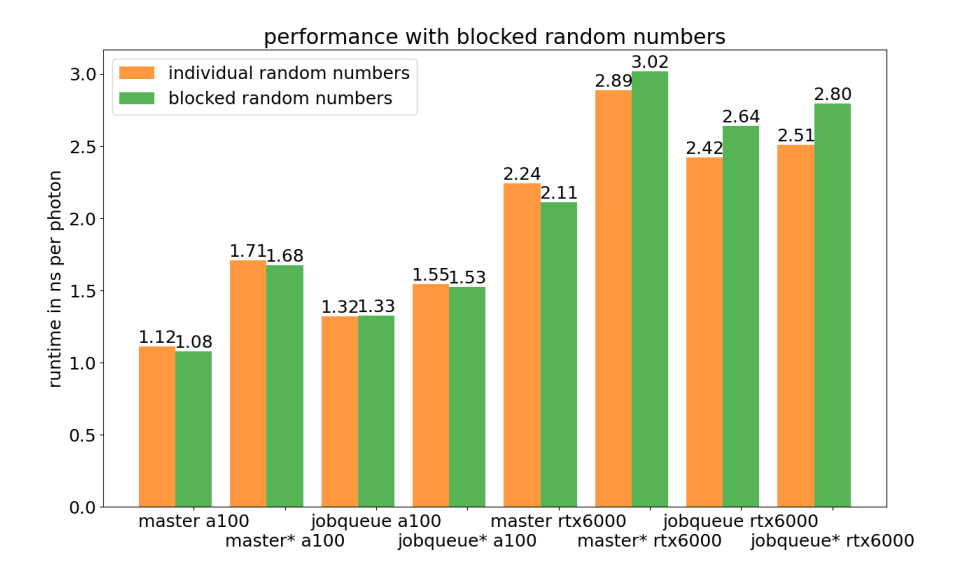

**Figure 14:** Shows runtime with and without blocked random numbers. For data marked with an asterisk the *shuffled* benchmark was used.

#### <span id="page-39-0"></span>**4.9.6 Manual caching in shared memory**

With all original functionality restored, the regression test is usable again. Now the code can be tested section by section, to remove all bugs introduced during the optimization.

Even in the job-queue configuration, the kernel does not use much shared memory. Now, as many look up tables, ice-properties and geometry data as possible are stored in shared memory. At the beginning of the execution, every block transfers the data from global memory, to its own shared memory. The data is likely to be stored in L1 cache anyway. It might however be deleted from L1 when other data is loaded in between accesses to the look up table. Using shared memory prevents that. The remaining L1 cache is now only used for the look up tables too big to fit into shared memory.

All thread blocks on one SM split the same hardware for their shared memory and L1 cache. However, they cannot access each other's data in shared memory. When shared memory is used for manual caching, every thread block keeps its own copy, and the data is duplicated. It takes up more space from the L1 / shared memory hardware, and requires to load the data from global memory more often. The current generation of GPUs allow the programmer to specify, which data is kept in L2 cache. At the time of writing, no such option is available for L1 cache and using shared memory is the only way to manually store data close to the SM.

Manual caching in shared memory reduces the 260GB of data accessed as global memory from L1 cache to 77GB (-70%) and the amount of data

read from L2 cache from 284MB to 95MB (-19%). Overall kernel runtime is sped up by 1.12x.

## <span id="page-40-0"></span>**4.10 Discussion and future work**

In this chapter, all changes made to the IceCube *clsim* simulation code were presented, starting with simple to implement, broad optimizations and a detailed analysis of the kernel. Then, major algorithmic changes and the use of special hardware acceleration units were discussed. In addition, most of the code was rewritten, to find more opportunities for optimization in the details.

Figure [16](#page-41-0) and [17](#page-41-1) show the runtime of multiple versions of the kernel, running the different benchmarks on an *NVIDIA RTX6000* and *NVIDIA A100* GPU. On a given architecture, our changes resulted in a speedup of about 3x. If, in addition, architectural advantages of new GPUs are considered, running the optimized version of the simulation on an *A100* beats the baseline benchmark, done by IceCube scientists, by a factor of 9.23. Figure [15](#page-40-1) shows different versions of the code on different GPUs. To make the comparison easier, the timings are expressed in nanoseconds per simulated photon.

<span id="page-40-1"></span>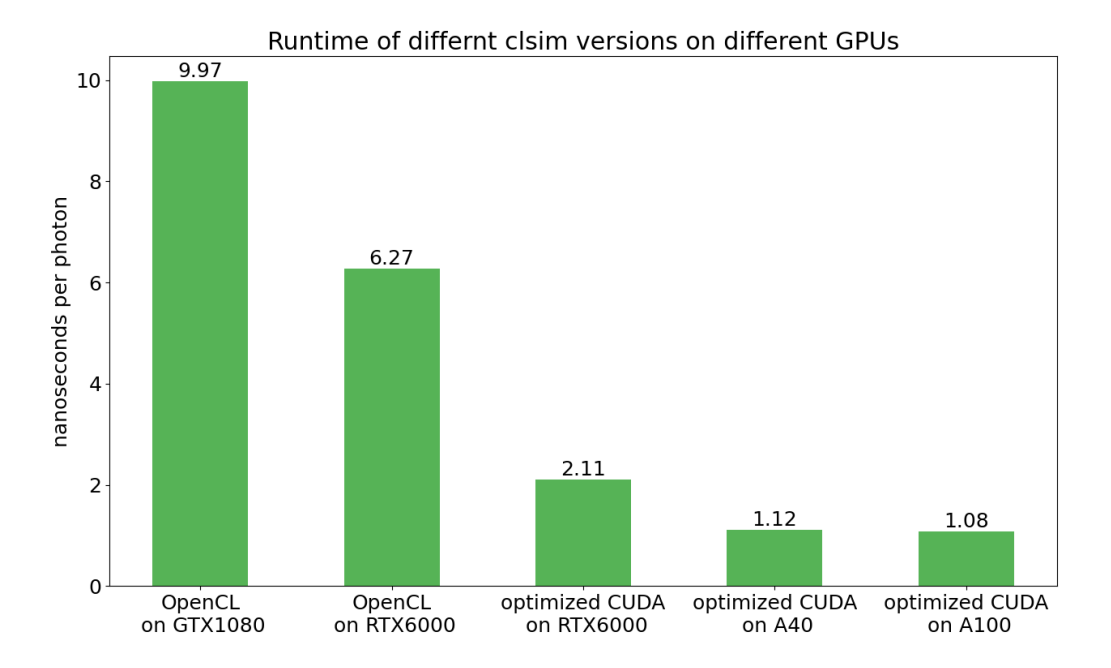

**Figure 15:** Runtime of different *clsim* versions on different GPUs. The *CUDA* version running on a recent GPU is 9.23 times faster than the *OpenCL* version on the GPU mainly used by IceCube today.

<span id="page-41-0"></span>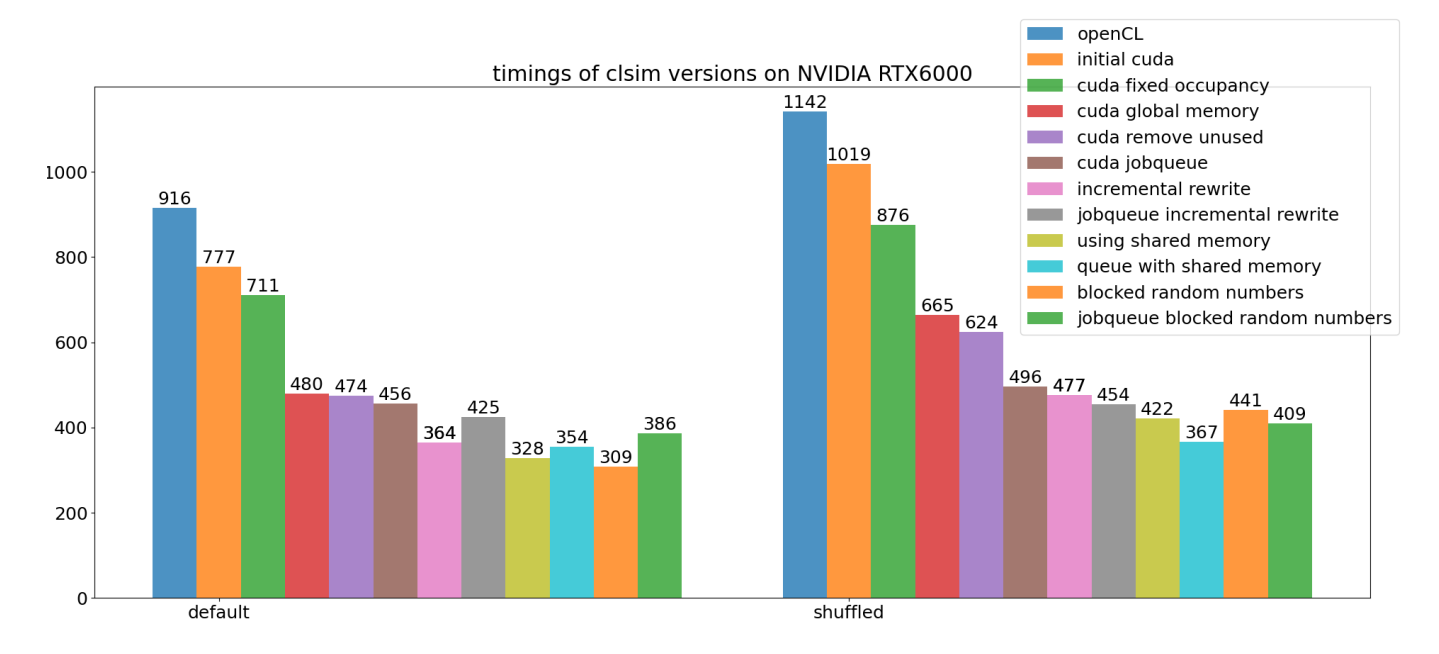

<span id="page-41-1"></span>**Figure 16:** Runtime in milliseconds on a NVIDIA *RTX6000* at the different stages of optimization.

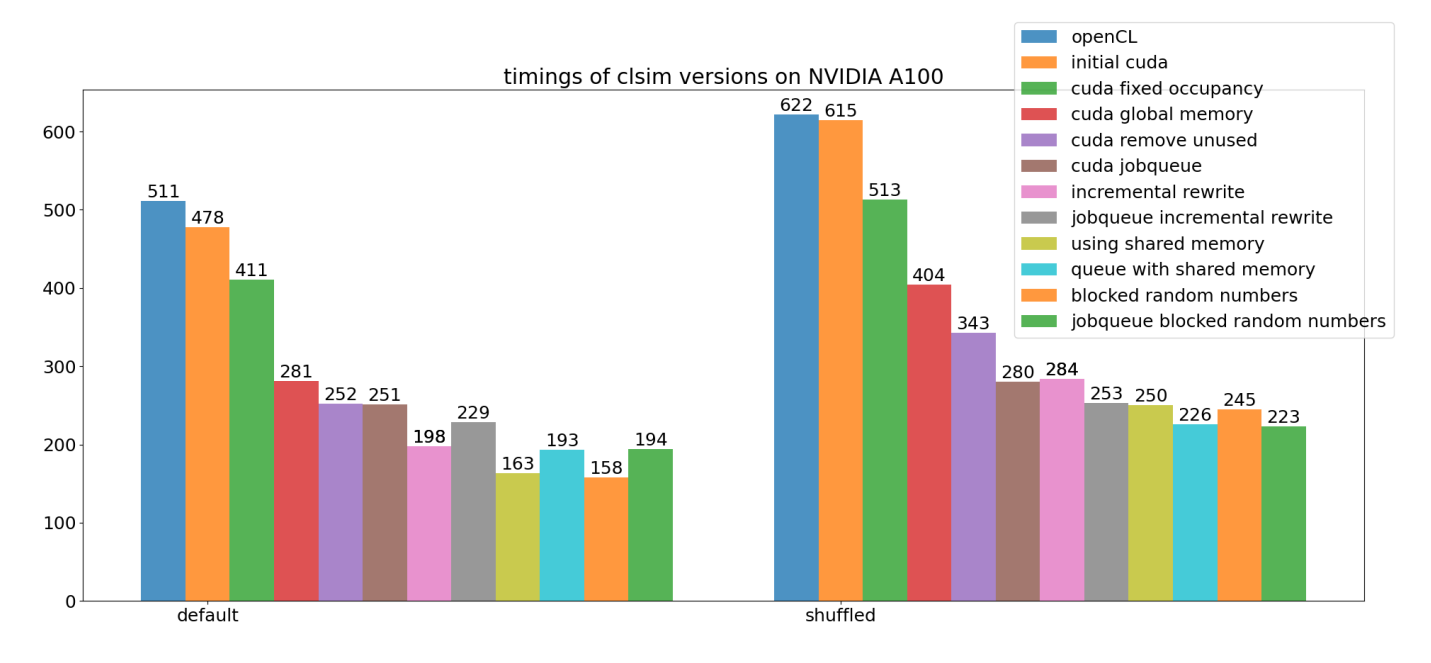

**Figure 17:** Runtime in milliseconds on a NVIDIA *A100* at the different stages of optimization.

Looking at the *Nsight Compute* profile, the changes move the memory and compute utilization from 66.13% and 31.53% to 77.56% and 29.05% respectively. On average, 16.96 threads are active per warp. Which is still not ideal, but an increase of 23.47% over the original value of 13.73. For the shuffled benchmark, the increase is even higher with 44.57%, thanks to the per warp job-queue that handles load balancing. The maximum amount of parallelism that can be achieved is directly dependent on the number of photons (or *steps*) that need to be simulated. With an arithmetic intensity of 691 FLOPs per byte, the kernel remains well in the compute-bound part of the roofline. It can therefore be expected to scale well to future generations of GPUs.

Ramona Hohl also transferred all changes to the *OptiX* version of the code that was covered in section [4.7.](#page-31-0) She found, that it performs 1.3 times better now. Unfortunately, it is still 1.63 times slower than the *CUDA* implementation. For the IceCube scientists, the version based on *OptiX* is still useful. It allows to easily experiment with more complex collisiongeometry and new sensor layout.

In the modified version, almost 50% of the kernel runtime is spent in the collision detection part of the code. If further optimization were to be made, that would be a good place to start. It would probably not be easy to beat the hardware acceleration, which sped up the pure collision detection by a factor of two (see section [4.7\)](#page-31-0). That makes an overall runtime reduction of more then 25% unlikely. One way to use *RT-cores* without the slowdown of *OptiX* would be to propagate the photons through the ice in *CUDA*, and then transfer the photon paths to *OptiX* for collision detection. That however, comes with its own set of difficulties and is outside the scope of this work.

Figure [16](#page-41-0) and [17](#page-41-1) contain some additional noteworthy information. On the shuffled benchmark, the versions of the code with load balancing (jobqueue) are fastest. They get outperformed by the version without load balancing on the default benchmark that has less imbalance. Therefore, we decided to keep both implementations and select which one to use based on the input data. It is also interesting to see, how the *A100* GPU seems to handle the unbalanced workload better than the *RTX6000*. While the optimization of the balanced case had a bigger impact on the *A100*, using load balancing in the shuffled benchmark was less effective. Most changes made seem to translate well to other GPUs. Still, it is important to keep in mind, that optimizations are in general done for a specific piece of hardware. There is no guarantee the new code will reach the same speedup on a different device.

It can also be seen in figure [16](#page-41-0) and [17,](#page-41-1) how the simple optimizations – implemented in the beginning – had a bigger impact on performance than the more involved changes made later on. It shows the importance of proper analysis and careful selection of where to start when optimizing code. In the remaining chapter, the lessons learned from optimizing the IceCube simulation code will be used to set some general guidelines for the optimization of complex GPU kernels.

# <span id="page-44-0"></span>**5 A recipe for CUDA kernel optimization**

As can be seen from the optimization of the IceCube code in chapter [4,](#page-20-0) the actual changes done to the code are often simple. The complicated part is to identify, where changes need to be made and what those changes should look like. In this chapter a general recipe for how one can approach the process of analyzing and optimizing a complex *CUDA* kernel is derived.

The recipe is not limited to *CUDA* however. It could also be applied to other types of programming. The prerequisites are a good understanding of the hardware, and knowledge of the possibilities of the chosen programming language. One should also familiarize oneself with the profiling, timing and debugging tools available for the given combination of hardware and language.

Note, that this only covers the optimization of a single kernel. If data is transferred between CPU and GPU, or the GPU is idle in between multiple kernel launches, that might have a big impact on performance. Dealing with those topics is out of the scope of this work. The reader is referred to the *CUDA* best practice guide [\[9\]](#page-49-4) for more information.

- 1. **Initial setup:** Set up a method for testing the correctness of the program, as well as measuring wall-clock time. This way new changes can be compared to previous versions of the code and one can verify that progress is being made. Also, verify that the used benchmark accurately reflects the actual use of program. Different input values might change the execution time and behavior of the program. If necessary compose multiple benchmarks to cover all use-cases that need to be optimized for.
- 2. **First analysis and optimization:** Get an overview of what the code is doing and how. Run a profiler and check for the overall state of the program. Start with the speed of light analysis (see section [3.3\)](#page-15-1). Depending on the results, look at the analysis of occupancy, the memory workload, compute workload, or warp statistics.

At this stage, focus on problems that are clearly identified and optimizations that can be implemented relatively quickly. The following list contains some examples.

- Check for occupancy and adjust the launch configuration accordingly.
- Enable compiler optimizations like -use\_fast\_math, if the accuracy requirements allow it.
- Make sure the floating point precision used is actually necessary.
- Look for problems in the memory access pattern and cache usage. Shared memory can be used to improve the access pattern or store frequently used data.
- Use constant memory appropriately. It will be fast, only if all threads of a warp access the same memory location. If this is not the case, use global or shared memory instead.
- If the profile shows accesses to local memory, that means the code is using more variables than registers are available. Reduce the amount of local variables and scope them appropriately, so the compiler can identify when they are not needed anymore. Also, remove any unused code and old features that are no longer required. This also helps to clean up the kernel code and makes it easier to perform future optimizations.
- Warp divergence is indicated by *Nsight Compute* in the warp statistics section. It shows the average number of active threads per warp. If this number is low, look for control flow constructs (**if**, **while**, **for**, **switch**), where threads inside the same warp might take different branches. Keep those branches short, or remove them entirely if possible.

Whether or not the cause of a particular problem is actually easily identified and can be quickly resolved, depends on the particular kernel. Remember to perform the analysis again after every change. Make sure the code does still produce the correct results. Check with a new profile, if the metric used to identify the problem did improve. Compare the wall-clock time to the previous version.

Repeat until causes of problems become hard to identify, or changes to the code would be large and take a long time to implement.

3. **In depth analysis:** If it is difficult to identify the exact causes of a performance problem, now is the time to perform a detailed analysis. This should be done before more time consuming changes to the code are considered.

Measure the time of different parts of the kernel, to decide where the most potential for optimization lies. See section [3.5](#page-17-0) and [3.6](#page-17-1) for how to do that. The methods described in section [3.5](#page-17-0) can also be used to take profiles of different parts of the kernel individually. Warp divergence might only occur in the first part of the kernel, while the second has problems with the memory access pattern.

In the warp statistics section, *Nsight Compute* gives an overview of stall reasons. I.e. the reason why an instruction could not be executed directly and instead had to wait for some condition. For example *Stall Long Scoreboard* and *Stall Short Scoreboard* indicate waiting

for a memory operation in global and shared memory respectively. For an explanation on the other stall reasons see the *CUDA* profiling guide [\[6\]](#page-49-6). The documentation stresses, that stalls do not necessarily slow down the overall execution and are usually not completely avoidable. One should only focus on stalls if the scheduler statistics section indicates, that an instruction can not be issued every cycle. In any case, briefly looking at the stall reasons might be interesting, as one can get an overview of what is happening during execution.

It is possible to correlate metrics with specific lines of source code or PTX/SASS assembly. That helps to localize a particular problem. E.g. find out exactly which load from memory is using a bad access pattern.

Custom metrics should also be collected at this stage if applicable (see section [3.7\)](#page-17-2). Knowing how often a particular loop is executed, or how many threads take a particular branch in practice, is important. It focuses attention on the parts of the code with the biggest potential for speed up.

If multiple benchmarks with different initial conditions are used, it might be worth collecting metrics for all of them.

4. **Major code changes:** Now that the important areas are identified, more time consuming changes to the code can be considered. For a particular change, first estimate the impact it will have on overall performance as detailed in section [3.8.](#page-18-0) Then implement the new version of the function in a high level language if feasible. This allows for easier testing and debugging (see section [3.9\)](#page-18-1). After the change is integrated with the main code it should be tested and profiled again.

Major changes in the algorithm belong in this stage. The use of different numerical methods can also be considered. Everything that is expected to take longer than a few hours to implement should be looked at here and not in one of the earlier stages.

Special accelerator hardware might be used. A part of the code could be substituted with a neural network to make use of *Tensor-Cores*. If the code can be reformulated as a geometrical problem in NVIDIA *OptiX*, it could make use of the *RT-Cores* [\[19\]](#page-50-1).

5. **Incremental rewrite:** If even more detail is required, the incremental rewrite technique can be employed, as described in section [3.10.](#page-18-2) It forces the programmer to look at every detail of the code individually and consider whether to change it or to keep it as is. The process of rewriting naturally progresses from simple large scale structures to more complicated details in the program. As complexity is increased gradually, optimization opportunities become more obvious.

One needs to take care in the early stages, however, to not spend too much time on the optimization of parts that might change again in a later step of the rewrite.

# <span id="page-48-0"></span>**6 Conclusion**

This work documented the performance optimization of the IceCube project's photon propagation simulation code (*clsim*). After introducing the peculiarities of GPU programming, and presenting different methods for code analysis, all changes made to the IceCube code were shown and explained. Performance improvement and potential consequences for simulation accuracy were discussed individually.

Many of those changes seem simple and obvious on their own. The difficult part is to analyze the code, and find the best places for optimization. That is especially true in a large and complex kernel function. Different parts of the algorithm use the hardware resources in very different ways. Early changes made to the code were simple to integrate and yielded relatively high speedups. The more the optimization process progressed, the more difficult it was to find new opportunities for modification. Those later changes also yielded less speedup. It is important to use a workflow that prevents one from getting lost in the details early on, or implementing complicated changes without knowing whether or not they will be effective.

The approach taken with the IceCube code can serve as an example on how to approach the optimization of such a complex GPU kernel. The generalization of the process presented in chapter [5](#page-44-0) will hopefully prove to be useful to other programmers when optimizing GPU kernels. While written with NVIDIA GPUs and *CUDA* in mind, the main points apply to the optimization of GPU code in general. It should be possible to follow the recipe with another GPU programming framework.

In addition, the "per warp job-queue" pattern presented in chapter [4.6](#page-27-0) can be directly utilized in other programs. It is useful whenever work items of different length are packed into bundles of varying size. If the processing of work items takes approximately the same time, or creating a work item from the bundle is very fast, the pattern can be simplified accordingly.

The modified simulation code achieves a speedup of about 3x over the original version, when run on the same GPU. Comparing the old code on GPUs currently used by IceCube scientists, against the new code running on the recently released *A100* GPU, a speedup of about 9.23x is observed. Photon propagation simulations are currently a bottleneck in the scientists' workflow. Sometimes they have to wait months for the necessary simulation data to be available. Hopefully, many will benefit from the speedup in their day to day work.

As the time available for writing a thesis is limited, some ideas remain unexplored. Particularly noteworthy is the use of machine learning as part of the simulation. In section [4.8](#page-32-0) this is discussed in detail. More potential for optimization lies in the collision detection algorithm. It might be possible to propagate photons with the current setup and then send their paths to an *OptiX* application to detect collision with the sensor geometry.

# **References**

- <span id="page-49-8"></span>[1] Mark G Aartsen, R Abbasi, M Ackermann, J Adams, JA Aguilar, M Ahlers, D Altmann, C Arguelles, J Auffenberg, X Bai, et al. Energy reconstruction methods in the icecube neutrino telescope. *Journal of Instrumentation*, 9(03):P03009, 2014.
- <span id="page-49-0"></span>[2] Mark G Aartsen, M Ackermann, J Adams, JA Aguilar, M Ahlers, M Ahrens, D Altmann, K Andeen, T Anderson, I Ansseau, et al. The IceCube Neutrino Observatory: instrumentation and online systems. *Journal of Instrumentation*, 12(03):P03012, 2017.
- <span id="page-49-9"></span>[3] MG Aartsen, R Abbasi, Yasser Abdou, M Ackermann, J Adams, JA Aguilar, M Ahlers, D Altmann, J Auffenberg, X Bai, et al. Measurement of South Pole ice transparency with the IceCube LED calibration system. *Nuclear Instruments and Methods in Physics Research Section A: Accelerators, Spectrometers, Detectors and Associated Equipment*, 711:73– 89, 2013.
- <span id="page-49-7"></span>[4] PA Cherenkov. Cr acad. sci. ussr, 8 (1934) 451. In *Dokl. AN SSSR*, volume 3, page 14, 1936.
- <span id="page-49-1"></span>[5] Dmitry Chirkin, Juan Carlos Díaz-Vélez, Claudio Kopper, Alexander Olivas, Benedikt Riedel, Martin Rongen, David Schultz, and Jakob van Santen. Photon propagation using gpus by the icecube neutrino observatory. In *2019 15th International Conference on eScience (eScience)*, pages 388–393. IEEE, 2019.
- <span id="page-49-6"></span>[6] NVIDIA Corporation. Kernel Profiling Guide. [https:](https://docs.nvidia.com/nsight-compute/ProfilingGuide/index.html) [//docs.nvidia.com/nsight-compute/ProfilingGuide/](https://docs.nvidia.com/nsight-compute/ProfilingGuide/index.html) [index.html](https://docs.nvidia.com/nsight-compute/ProfilingGuide/index.html), 2020. Online; accessed 3-February-2021.
- <span id="page-49-3"></span>[7] NVIDIA Corporation. Nsight Compute v2020.3.0. [https://docs.](https://docs.nvidia.com/nsight-compute/NsightCompute/index.html) [nvidia.com/nsight-compute/NsightCompute/index.html](https://docs.nvidia.com/nsight-compute/NsightCompute/index.html), 2020. Online; accessed 3-February-2021.
- <span id="page-49-5"></span>[8] NVIDIA Corporation. NVIDIA Optix 7.2 - Programming Guide. [https://raytracing-docs.nvidia.com/optix7/guide/](https://raytracing-docs.nvidia.com/optix7/guide/index.html) [index.html](https://raytracing-docs.nvidia.com/optix7/guide/index.html), 2020. Online; accessed 3-February-2021.
- <span id="page-49-4"></span>[9] NVIDIA Corporation. CUDA C++ Best Practice Guide, 11.2. [https://docs.nvidia.com/cuda/cuda-c-best](https://docs.nvidia.com/cuda/cuda-c-best-practices-guide/index.html)[practices-guide/index.html](https://docs.nvidia.com/cuda/cuda-c-best-practices-guide/index.html), 2021. Online; accessed 2- February-2021.
- <span id="page-49-2"></span>[10] NVIDIA Corporation. CUDA C++ Programming Guide, 11.2. [https://docs.nvidia.com/cuda/cuda-c-programming](https://docs.nvidia.com/cuda/cuda-c-programming-guide/index.html)[guide/index.html](https://docs.nvidia.com/cuda/cuda-c-programming-guide/index.html), 2021. Online; accessed 2-February-2021.
- <span id="page-50-5"></span>[11] NVIDIA Corporation. CUDA-GDB. [https://docs.nvidia.com/](https://docs.nvidia.com/cuda/cuda-gdb/index.html) [cuda/cuda-gdb/index.html](https://docs.nvidia.com/cuda/cuda-gdb/index.html), 2021. Online; accessed 18-February-2021.
- <span id="page-50-3"></span>[12] Xiaoxiao Guo, Wei Li, and Francesco Iorio. Convolutional neural networks for steady flow approximation. In *Proceedings of the 22nd ACM SIGKDD international conference on knowledge discovery and data mining*, pages 481–490, 2016.
- <span id="page-50-6"></span>[13] Mark Harris and Kyrylo Perelygin. Cooperative Groups: Flexible CUDA Thread Programming. [https://developer.nvidia.com/](https://developer.nvidia.com/blog/cooperative-groups/) [blog/cooperative-groups/](https://developer.nvidia.com/blog/cooperative-groups/), 2017. Online; accessed 9-February-2021.
- <span id="page-50-4"></span>[14] Oliver Hennigh, Susheela Narasimhan, Mohammad Amin Nabian, Akshay Subramaniam, Kaustubh Tangsali, Max Rietmann, Jose del Aguila Ferrandis, Wonmin Byeon, Zhiwei Fang, and Sanjay Choudhry. NVIDIA SimNet<sup>TM</sup>: an AI-accelerated multi-physics simulation framework. *arXiv preprint arXiv:2012.07938*, 2020.
- <span id="page-50-2"></span>[15] Marc Jachym, Sylvain Lavernhe, Charly Euzenat, and Christophe Tournier. Effective nc machining simulation with optix ray tracing engine. *The Visual Computer*, 35(2):281–288, 2019.
- <span id="page-50-7"></span>[16] Emmett Kilgariff, Henry Moreton, Nick Stam, and Brandon Bell. NVIDIA Turing Architecture In-Depth. [https://developer.](https://developer.nvidia.com/blog/nvidia-turing-architecture-in-depth/) [nvidia.com/blog/nvidia-turing-architecture-in](https://developer.nvidia.com/blog/nvidia-turing-architecture-in-depth/)[depth/](https://developer.nvidia.com/blog/nvidia-turing-architecture-in-depth/), 2018. Online; accessed 3-February-2021.
- <span id="page-50-8"></span>[17] Yann LeCun, Yoshua Bengio, and Geoffrey Hinton. Deep learning. *nature*, 521(7553):436–444, 2015.
- <span id="page-50-9"></span>[18] Jackson Marusarz, Max Katz, Charlene Yang, and Samuel Williams. Accelerating HPC Applications with NVIDIA Nsight Compute Roofline Analysis. [https://developer.nvidia.com/blog/](https://developer.nvidia.com/blog/accelerating-hpc- applications-with-nsight-compute-roofline-analysis/) [accelerating-hpc-applications-with-nsight-compute](https://developer.nvidia.com/blog/accelerating-hpc- applications-with-nsight-compute-roofline-analysis/)[roofline-analysis/](https://developer.nvidia.com/blog/accelerating-hpc- applications-with-nsight-compute-roofline-analysis/), 2020. Online; accessed 18-February-2021.
- <span id="page-50-1"></span>[19] Vishal Mehta. RTCore for Compute: Exploiting Computational Patterns Using NVIDIA RTX . [https://developer.nvidia.com/](https://developer.nvidia.com/gtc/2020/video/s21138) [gtc/2020/video/s21138](https://developer.nvidia.com/gtc/2020/video/s21138), 2020. Online; accessed 9-February-2021.
- <span id="page-50-0"></span>[20] John D Owens, David Luebke, Naga Govindaraju, Mark Harris, Jens Krüger, Aaron E Lefohn, and Timothy J Purcell. A survey of generalpurpose computation on graphics hardware. In *Computer graphics forum*, volume 26, pages 80–113. Wiley Online Library, 2007.
- <span id="page-51-4"></span>[21] Steven G Parker, James Bigler, Andreas Dietrich, Heiko Friedrich, Jared Hoberock, David Luebke, David McAllister, Morgan McGuire, Keith Morley, Austin Robison, et al. Optix: a general purpose ray tracing engine. *Acm transactions on graphics (tog)*, 29(4):1–13, 2010.
- <span id="page-51-1"></span>[22] J. Ulseth, Z. Zhu, Y. Sun, and S. Pang. Accelerated x-ray diffraction (tensor) tomography simulation using optix gpu ray-tracing engine. *IEEE Transactions on Nuclear Science*, 66(12):2347–2354, 2019.
- <span id="page-51-3"></span>[23] Maxim Milakov Vishal Mehta. Optimizing cuda applications for the Volta/Turing architectures. GPU Technology Conference, 2018.
- <span id="page-51-0"></span>[24] Q. Wang, B. Peng, Z. Cao, X. Huang, and J. Jiang. A real-time ultrasound simulator using Monte-Carlo path tracing in conjunction with optix engine. In *2020 IEEE International Conference on Systems, Man, and Cybernetics (SMC)*, pages 3661–3666, 2020.
- <span id="page-51-2"></span>[25] Stefan Zellmann, Martin Weier, and Ingo Wald. Accelerating forcedirected graph drawing with rt cores. *arXiv preprint arXiv:2008.11235*, 2020.

# **List of Figures**

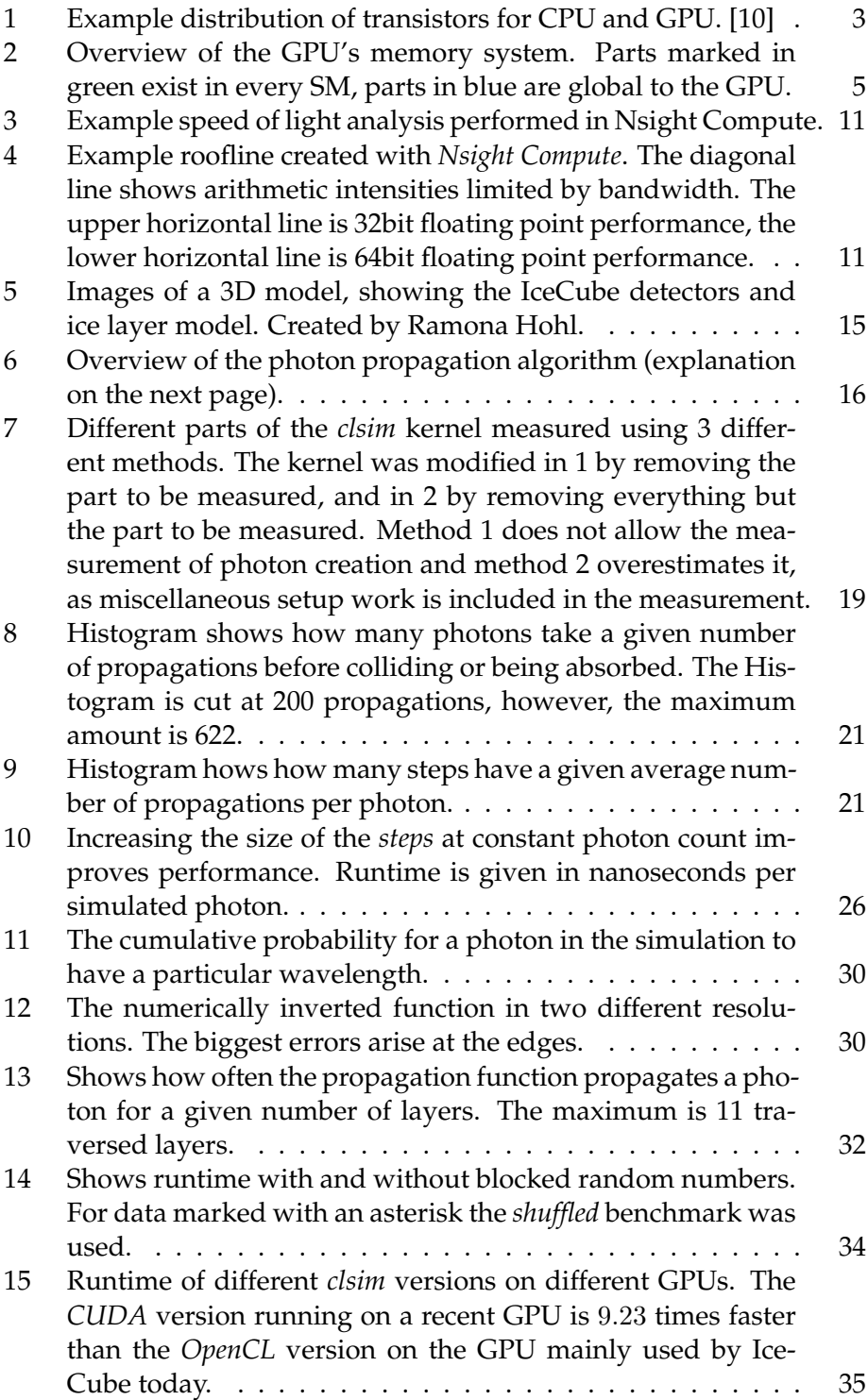

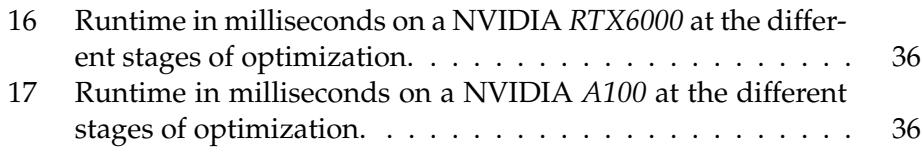

# **Listings**

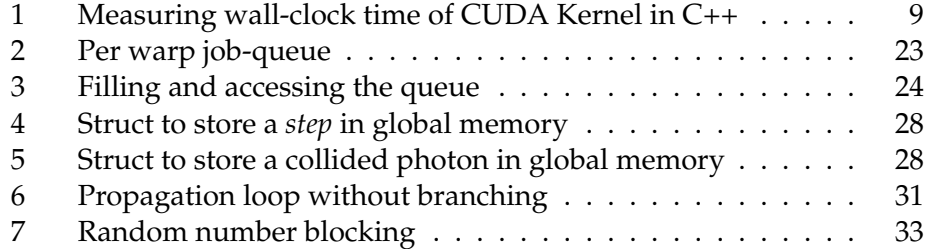